## ARCHIVO HISPALENSE

REVISTA HISTÓRICA, LITERARIA Y ARTÍSTICA

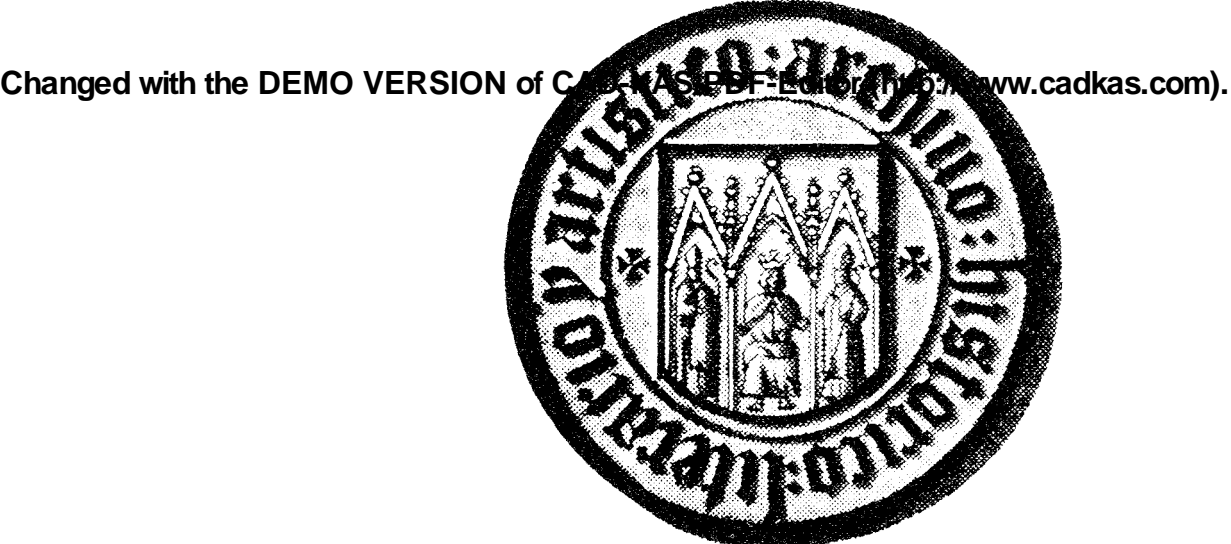

### **SEVILLA 2002**

**Changed with the DEMO VERSION of CAD-KAS PDF-Editor (http://www.cadkas.com).**

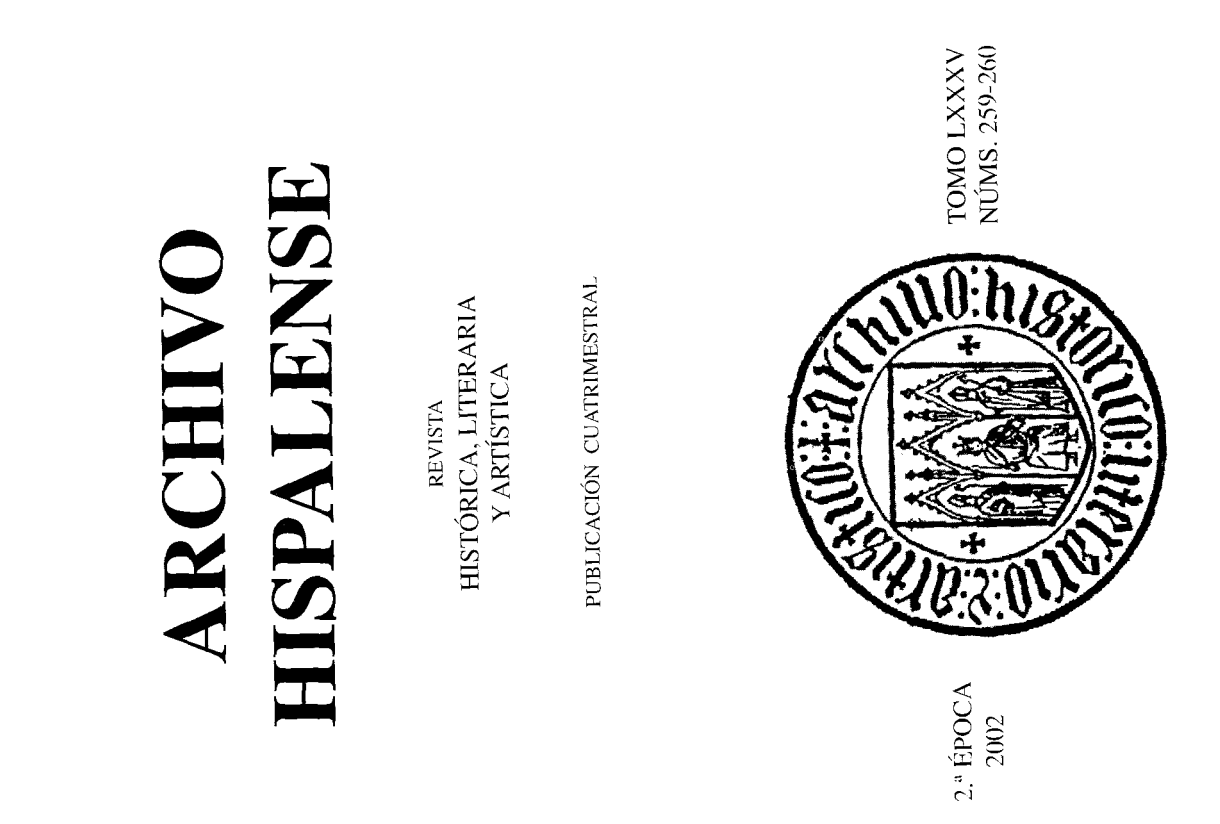

**PTIMBS 30/ TWOMMAN MOMENTUM** Publicacions de la

Imprimo: Imprenta Provincial - Ctra. Isla Menor s/n. - SI VIII A Depósito Legal SE-25-1958. ISSN 0210-4067

**Changed with the DEMO VERSION of CAD-KAS PDF-Editor (http://www.cadkas.com).**

### LA PROMOCIÓN DE UNA FAMILIA DE ARTESANOS VASCOS EN EL SIGLO XV: NICOLÁS MARTÍNEZ DURANGO, MERCADER, JURADO DE Y MAYORDOMO DEL CABILDO SEVILLANO

A lo largo del siglo XV un buen número de oriundos del País Vasco, vizcaínos y guipuzcoanos sobretodo, se avecindaron en Sevilla con unos ritmos que guardan estrecha relación con las tendencias demográficas y socioeconómicas tanto vascas como sevillanas, mediante las cuales se constata su presencia en las décadas de los treinta y de los ochenta<sup>1</sup>. En el primer periodo, la migración fue sobretodo artesanal, en contraste con la de los ochenta cuando, persistiendo la primera, el número de mercaderes aumentó. Una parte

**Changed with the DEMO VER's rejnera migración a termisle a la lyz en 1431, a través de un pedi-<br>Changed with the DEMO Veg, cuando ya residian en el Barrio de la Mar al menos cuatro toneleros yas.** 

cos. Dos de ellos, Juan y Martín de Durango<sup>2</sup>, pudieran ser originarios de esa villa que vivió un importante auge artesanal y comercial durante el siglo XV3.

En el Señorío de Vizcaya se vivía un etapa de crecimiento demográfico, distinguible desde la década de los veinte entre otros factores en la emigración

Arch. Hisp., 259-260, 2002

<sup>1.</sup> Los detalles en RONQUILLO RUBIO, M.: Los vascos en Sevilla y su Tierra durante los siglos XIII, XIV y XV: Fundamentos de su éxito y permanencia, Ed. Diputación Foral de Bizkaia, Bilbao, 2004; en especial en cap. 2, passim. En total contabilizamos unos 420 vecinos de origen vasco para todo el siglo.

<sup>2.</sup> Archivo Municipal Sevilla (en adelante, AMS); Sección 16<sup>ª</sup>, nº 109. Padrones de cuantías del Barrio de la Mar, año 1431. Carretería. Hortún Sánchez, tonelero, 200; Iohan de Durango, tonelero, 150; Juan de San Juan, tonelero, 150; Martín de Durango, tonelero, 150. No consta oficio en Diego de Guirre (por Aguirre) 50.

<sup>3.</sup> HIDALGO DE CISNEROS, C.; LARGACHA, E.; LORENTE, A.; MARTÍNEZ, A.: Colección Documental del Archivo Municipal de Durango; t. I; Eusko-Ikaskuntza, San Sebastián, 1989, pp. III-XVIII.

 $\frac{1}{x}$ 

Changed

supone redactado hacia 1400 e incluye ya el principio de transmisión íntegra a ción de sobrevivir por otras vías a los restantes hijos<sup>5</sup>. Si bien el fuero atañía a icrios problemas. Por un lado, la aceleración de la violencia resultante de la entre Juan Pérez de Burgoa y los Mújica (oñacinos), y que debían afectar a ción serios no comienzan sino después de establecerse los de Durango en Sevila, a partir de 1440, con Juan II, y en 1457, con Enrique IV. Pesaría también la aplicación del llamado Fuero Antiguo de la Merindad de Durango, que se un hercelero, medio siglo antes que en el resto de Vizcaya, dejando en situala Tierra Llana y en las ciudades se imponía la libre disposición de bienes, una lorma que esta situación y el oficio de toneleros que ejercían en Sevilla nos llevan a suponer que la familia pasó por el ámbito urbano vizcaíno antes de rural hacia las villas, y Durango viviría ese mismo fenómeno como también luchas de bandos, que, en su aspecto urbano, se muestra allí en las tensiones parte de los vecinos que se mantenían del comercio<sup>4</sup>. Los intentos de pacificade sus consecuencias fue la emigración de los no herederos hacia ellas, de tal terminar en nuestra ciudad.

with the DEMO VERSION of CAD-KAS

sión ideológica comenzó desde 1411, aunque la etapa dura no llegó hasta la década de los cuarenta cuando residían ya en Sevilla y tal vez no tenga relado aléctar a los contactos comercialesó. Si ello es así, cambiar de residencia no es descabellado cuando se trataba de ejercer un ofício tan vinculado al hecho nercantil. Estos condicionantes, o motivos de rechazo para seguir residiendo nus mayor actividad comercial y transportista vasca tanto aquí como en cl Otro factor que afectó a la comarca y pudo empujarlos hacia el sur fue la ción, pero desde 1430 se iba cerrando el círculo de la zona duranguesa pudienen Durango, unidos a la atracción ejercida por Sevilla (desde ahora advertiresto de las ciudades portuarias del Guadalquivir), sin descartar un viaje pretransgresión de Alonso de Mella y los llamados herejes de Durango. La repre-

PDF-Editor (http://www.cadkas.com).

-1. HIDALGO, C.: Colección Documental... Pleitos, t. IV, pp. II. Muchos vecinos se quejaban de no poder utilizar el camino real hacia Bilbao porque pasaba por la casa-torre de Berna, teniendo que ir por la merindad de Arratía.

M<sup>14</sup>1.: Victora en la Edad Media. Evolución demográfica, económica, social y política de la A GARCIA DE CORTAZAR, J.Á.; ARIZAGA, B.; DEL VAL VALDIVIESO, Mª L; RIOS, comunidad vizcuina medieval, Aramburu Editor, San Sebastián, 1985, t. Ill; pp. 345-355.

Pats Vasco (Siglos XIV y XV), Universidad del País Vasco, Bilbao, 1994, pp. 83-115. Una muestra hum Percz de Lariz, procurador del obispado de Calahorra, para dirimir acerca de dos mulas que le 6. Un buen análisis de la herejía en GARCÍA DE CORTAZAR, J.A.: Vizcaya en la Edad Medac... t. III. pp. 151-155. Respecto a los problemas ideológicos ver GARCÍA FERNÁNDEZ, F : "Alonso de Mella y los herejes de Durango en el siglo XV", en Religiosidad y Sociedad en el de las dificultades que empiezan a vivirse en la zona en HIDALGO: Colección Documental..., t. I, n" -1 1440. L'implazamiento de la villa de Durango a Juan Ortíz de Elgueta, vecino de Burgos, y tuctou cultargadas al primero por hablar con personas excomulgadas, lo que sobrevenía en razón de marcarda de excomunión del obispo contra ciertos vecinos de Ermua y sus participantes.

## Changed with the DEMO VERSION of CAD-KAS PDF-Editor (http://www.cadkas.com).

LA PROMOCIÓN DE UNA FAMILIA DE ARTESANOS VASCOS FENTEL SIGLO XV. NICOLÁS MARTÍNEZ DEDURANCIO, MERCADER, JURADO Y MAYORDOMO DEL CABILI XO SEVULLANO

 $\zeta$ 

vio por su parte o por otros vascos que les informaron<sup>7</sup>, provocarían el cam-

hasta que en 1473 un Juan Martínez de Durango, tonelero y vecino del Barrio nímico remiten a miembros de una familia atendiendo a la formación de apellidos vascos, y el toponímico persiste. En un padrón de 1486 consta también "madre de Juan Martínez de Durango" en casa aparte<sup>8</sup>, por lo que deberían levar asentados bastante tiempo, él mismo muere en 1489, lo que cuadra con las primeras referencias de los de Durango. Desde 1480 aparece Nicolás Martínez de Durango también en la Carretería, y fue éste quien cjerció de mayordomo del concejo hispalense en dos momentos, 1496-97 y 1501-1502, y En cualquier caso, no tenemos más noticias de Juan y Martín de Durango de la Mar, en la Carretería, como ellos, asoma en un alarde. Sin duda, pese al silencio anterior, sería descendiente de uno de los dos ya que nombre y patrode jurado de su barrio desde 1505.

cercano al poder y que parece tan largo no se da en todos los casos de vascos une eran hidalgos, de su posición económica, y de la fecha de asentamiento. Los El tramo recorrido hasta que un miembro de la familia obtuvo un cargo nemos analizado. En general, depende de su categoría social, en éste caso no Durango disfrutaban de un desahogado nivel económico y ello fue el trampolín formación de un linaje urbano, y parte de las claves están en su testamento que permitió a Nicolás Martínez llegar a ser mayordomo; el oficio de mercuder y la gestión en aquel y otros oficios concejiles, junto a las relaciones que entabló en esos medios -continuando las de su padre- terminaron por elevarlo al cargo llana. Por todo ello, la promoción de Nicolás Martínez de Durango es importante al contribuir al estudio de los vascos en Sevilla, donde pretende incluso la de jurado, integrándose de ese modo en el escalón inferior de la oligarquía seviinserto en el expediente de fundación de una capellanía en la Catedral.

## Intereses y relaciones familiares.

Sus padres, el tonelero Juan Martínez de Durango y Vírgida González, eran vecinos del Barrio de la Mar, en la Carretería, manteniendo así ubica-

MARTÍNEZ, A.: Libro de Autos judiciales de la Alcaldía (1419-1499) y Libro de Acuerdos y ENRÍQUEZ FERNÁNDEZ, J.; HIDALGO DE CISNEROS, C.; LORINTE, A.; Decretos Municipales (1463) de la villa de Bilbao, Eusko Ikaskuntza, Donostia, 1995, p. 76. Fu 1438 el capitán Martín Sánchez Daldanondo prestó dinero en Sanlúcar al maestre Martín Sánchez de Villela para su regreso a Bilbao; entre los testigos consta un Ochoa González, tonclero, que se dice criado de Martín Sánchez el Luengo, vecino de Sanlúcar.

<sup>8.</sup> Barrio de la Mar, calle "casa Diego González, maestro mayor": Iohan Martínez de Durango, tonelero, 231.000 mrs.; "calle Luis Álvarez": "su madre de Juan Martínez de Durango". pobre (AMS; Sección 16<sup>ª</sup>, nº 497).

ż

ción, oficio, nombre y toponímico, como otras familias vascas. Puesto que en el alarde de 1473 estaba entre los "caballeros" ciudadanos parece un hecho la nogresiva mejora de la economía de los asentados de 1431, aunque esto fuese por entonces más una carga que un factor de promoción, así como que las expectativas al trasladarse a Sevilla se cumplieron<sup>9</sup>.

rras. En 1483 compraron por 110.000 mrs. la "isla denominada Don Fraime nas<sup>10</sup>, ese mismo año prestó 3.000 mrs. al concejo sevillano<sup>11</sup>, fue inscrito numentó al tiempo que progresaba la importancia de Sevilla, y que no solo se sustentaba en las necesidades de la ciudad sino que trabajaban asimismo para luan y Vírgida eran ricos, y buena parte de sus riquezas la invirtieron en tie-"cusas y pertenencias" en Alcalá del Río<sup>12</sup>. A través del testamento de su hijo Nicolás Martínez<sup>13</sup> podemos hacernos una idea de parte de los bienes de sus padres, cuando aclara lo que recibió tras su fallecimiento: 160.000 mrs. que cional nos permite entender, en parte, que el nivel económico de los toneleros el resto de las villas portuarias relacionadas con el comercio del atún. En fin, Iarchilon", en el término de La Algaba, al judío Mair Barchilon y sus sobricon .? 11.000 mrs. de bienes en la ciudad en el padrón de 1486, y además tenían correspondían a la casa "donde hoy moro", valorada en 50.000 mrs., una "heuna mula, un esclavo y dinero. Desconocemos lo que correspondió a sus herntanos Pedro Martínez de Durango y Juana Durango al no haber localizado el La fabricación de envases en esta ciudad tan ligada al comercio internaredad de pan, "que diçen Pelai Correa", en el término de Alcalá de Guadaira,

Changed with the DEMO VERSION of CAD-KAS PDF-Editor (http://www.cadkas.com).

9. Alarde en Alanís, 1473. Hombres de Sevilla y su Tierra. Caballeros y pagos a participantes: Barrio de la Mar, Juan Martínez de Durango, 1 caballo, Juan de Medina por Juan Martinez de Durango (AMS; Sección 16<sup>ª</sup>, nº 381). Gente de a caballo que partieron de Cantillana Trunnla en 1482. Barrio del Mar, caballero, Juan Martínez de Durango, 1 caballo (AMS; Sección Durango, caballero; "calle Tintores": caballeros Juan Martínez de Durango, se presenta por él Alonso Pérez, touclero; en La Ribera: Nicolás de Durango, ballestero (AMS; Sección 16<sup>ª</sup>, nº 831). el 24 de 1479 con Fernando de Medina, veinticuatro y capitán, y que Sevilla envía al crieo de Mérida. Barrio Certería (sic): Juan González por Juan Durango (AMS; Sección 15ª, c. 68, 1479 80). Relación del repartimiento de caballeros y peones de Sevilla y su Tierra para la guerra de (6", nº 112). Relación casi idéntica a la anterior, calle Juan Martínez de Durango, Juan Martínez de 10.  $\Lambda$ MS; Sección 16<sup>9</sup>, nº 438.

AMS: Sección 15<sup>o</sup>. Años 1483-84, microfilms, rollo 506, fot 458.  $\equiv$ 

Harrio de la Mar, calle casa de Diego González, maestre mayor: Iohan Martínez de n" 497). Arrienda Rui García, trabajador, vecino de Santa Marina, en nombre de Virgida González, Sini Juan Bautista, por dos años, a 900 mis, amiales, pagaderos por tercios. (Vírgida era viuda de hutungo, tonelero, 231.000 nns.; "Su madre" en calle Luis Álvarez, "pobre" (AMS; Sección 16", vinda de "Nicolás"(sic) Durango, difunto, vecino de Santa María, a Luis de Cantillana zapatero, vecino de Alcalá del Río, unas casas y pertenencias de Vírgida que tiene en Alcalá del Río, desde Itam Martínez y madre de Nicolás, el apoderado debió equivocarse) (Archivo de Protocolos de Sevilla ten adelante, APS); Officio 5, legajo 3.216 (5.27 antiguo), folio 75 v, 1497, mayo).  $\tilde{\mathbb{C}}$ 

14. Archivo Catedral Sevilla (en adelante, ACS), Sección IX, carpeta 34, nº 3.

## Changed with the DEMO VERSION of CAD-KAS PDF-Editor (http://www.cadkas.com).

LA PROMOCTÓN DE UNA FAMILIA DE ARTESANOS VASCOS EN EL SIGLO XV: NICOLÁS MARTÍNEZ DE DURANCO, MERCADER, JURADO Y MAYORDOMO DEL CABILDO SEVILLANO

 $\overline{\mathbf{x}}$ 

estamento de sus padres<sup>14</sup>. Pero resulta curioso que de 1483 a 1489, va difunestaba entonces en manos del jurado Juan Aguado, quien lo entregó a petición de Sevilla para el pleito que la ciudad tenía con don Luis de Guzmán, señor de to Juan Martínez<sup>15</sup>, nada se sepa de la "isla en la barca de La Algaba". [i] documento original de compra, según consta al final del traslado de 15.18, La Algaba.

da, los toneleros se beneficiaron del aumento de los intercambios mercantiles y de la creciente necesidad de envases precisos para el transporte de los pro-La actividad le lleva a entablar relaciones con mercaderes foráneos (algo círculo financiero sevillano (con los Alvo)16. En su doble posición privilegiaductos de la tierra, siendo productores ellos mismos, por lo menos en éste caso. De ahí que no es extraña su participación en dicho comercio mediante compahabitual en el oficio de tonelero, pero en su caso con gallegos) y con parte del fiías en las que no dejan de aparecer vascos<sup>17</sup>. Su otro hijo, Pedro Martínez de Durango, fue también tonelero, y en 1500 cogedor de la moneda forera de su barrio, relacionándose por eso, como su

wecinos de Ribadeo, y Pedro García de Luarca y Juan Martínez de Durango, toneleros, delixu a debe a Andrés de Toledo, cambiador, 1.000 mns. por cierto paño. A pagar en Sevilla en 2 mew. Deuda cancelada (GARCÍA PASTOR, P .: Protocolos notariales, 1441-1494, Actividades 16. Rui Fernández de Cea, Rodrigo Alonso y Diego González de Lugo, mercaderes gullegos, Juan Sánchez el Alvo, cambiador, y a García el Alvo, mercader, 30.000 mrs. por préstanno. A pugur en Sevilla en 4 meses. Juan Martínez de Durango, tonelero, vecino de Santa María, en la Carretería, artesanales, memoria de licenciatura inédita, Universidad de Sevilla, 1987; Oficio 4. 1480, 7 octubre, f. 425; f. 388: 1480, 6 septiembre).

Arriaza, en 1472, Cristóbal de Arzumedo y Martín de Arrieta, en 1486, Pedro Martínez de Durango 17. Hemos contabilizado para el resto del siglo XV unos 18 toneleros de origen vasco en Arrieta y Alfón Martínez de Guernica, en 1465, Juan Martínez de Durango y Tomás Martínez de el hidalgo Agustín Martínez de Arechegui y Diego Martínez de Zumeta. Juan Martínez de Zuleta de botas de romania y vinos para transportarlos a Londres en 1483 (BONO, J.; UNGUETI, C.; Los Sevilla, casi todos vecinos de la Carretería (RONQUILLO RUBIO, M: Los vascos en Sevilla...; cap. II. A. 2) Además de Pedro Martínez de Zuleta, que aparece en 1448 (APS; 5/3.210, 5.2, 1448, 25 septiembre, f. 31 r), desde 1460 hallamos dos o tres nuevos cada década: Tomás Martíncz de y Juan Pérez de Vildain, en 1495, Juan Martínez de Zuleta, Juan de Gordones, vecino de Bernico, con el tonelero Iñigo Martínez y Juan Fernández del Alcoba, organizaron una commenda inercuntil protocolos sevillanos de la época del descubrimiento, Junta de Decanos de Colegios Notariales, Sevilla, 1986, nº 27, p. 121).

<sup>14.</sup> Si no seguían la norma en Tierra Llana y villas mejorándolo a él, porque eso intenta con su sobrino.

<sup>15.</sup> APS; Oficio 3, legajo 1.496, f. 198 v, 1489, 26 septiembre, sábado (en adelante, el primer número representará el Oficio y seguido de la barra el legajo, ej. 3/1.496): Testamento de Juan Martínez de Oliaz?, molinero, vecino de Santa María Magdalena. Deudas: a los herederos de Juan Martínez de Durango 400 mrs. y una piedra que le compró.

MANUFILIONON VELUID

¥

con éstos datos, además de las vinculaciones que van manteniendo con los circulos mercantiles y financieros en los que terminan por integrarse, en la  $\mu$  solo por lo dicho hasta abora, sino que cuando a fines del XV salen a la luz otros personajes con el toponímico "de Durango", que de una u otra forma tran para ir diversificando actividades a partir de la original de toneleros. Y Así, l'ernando Díaz de Durango era escribano del rey en 1480 y fue nombrado cundelero, en 1497 era guarda de la Alhóndiga, cuando Nicolás, que había terminio Nicolás, con los increaderes vascos allí asentados18. En principio, estim relacionados con los anteriores, lo hacen en posiciones inmejorables. promoción de la familia jugó un papel importante la capacidad que demuesprocurador por Nicolás Martínez de Durango, y Ferranco o Francisco Durango, sido poco antes tenedor del pan (1491-93), era ya mayordomo<sup>19</sup>.

# El mercader Nicolás Martínez de Durango

de la década ya se le tenía en cuenta como árbitro en discordias acaecidas entre A partir de los ochenta debió iniciar su actividad como mercader y al final

madria y estancos y bien rebatidos, con buenos aros de avellano y de mimbre. Debe entregarlos sca tomada una barra de hierro en prenda por los 16 mrs que le caben de moneda forera (APS; 4/ Pedro Martínez de Durango, tonelero, vecino de la Carretería, debe a Bernardino Tomas nivitativa, de Villafranca, 16 barriles de a 5 arrobas cada uno y un tonel y dos pipas. Todo de buena lasta el 8 de febrero (APS; 15/9.099, f. 172 r. 1495, 27 enero). Requerimiento en las casas de Juan le Aguina, mercader vizcaíno, en Santa María, presente Pedro Martínez de Durango, cogedor de la moneta forera de dicha collación del Barrio de la Mar. Se niega a pagar Aguina y Pedro ordena le 2.158, 175 v. 1500, 25 marzo). Acta de manifestación de vecindad de Juan de Mallea, mercader vizcaino, vecino de Santa María, presentes Nicolás de Durango, mercader, vecino de Santa María, en la Curretería, Juan Pérez Darza, Martín de Arrazola y Juan de Aguina, mercaderes vizcaínos stantes (APS; 5/3.214, f. 10 r. 1493, 15 noviembre).  $\mathbf{R}$ 

19. Procuración de Nicolás Martínez de Durango, "hijo de Juan Martínez de Durango", y vecino de la Curretería, a Fernando Díaz de Durango (APS; 4/2.154, fs. 321-322. Sevilla. 1480, 22 wytino de San Llorente (Ibidem; f. 151 r, 1495, 15 enero). Su viuda, Catalina Fernández, arrienda unas casas en esa collación (lhídem; 15/9.101-P, 1501, 30 enero). Ferranco Durango, guarda de la Allumuliga (AMS; Sección 15ª, caja 69, rollo 504, fot. 300-301). También Nicolás conocía al candelero Bartolonie Ortiz, que era receptor de la Alhóndiga en 1493-94 y por tanto recibe orden de illuminento del Cabildo para pagarle al anterior 8.120 mrs., que le debían de su salario de tenedor del pan del depósito de la Alhóndiga en 1493 (AMS; Sección 15<sup>e</sup>; rollo 504, caja 69, Cuentas de la Alhondiga 1-179-1500; fot. 229a-256b. 1494-1495). Siendo ya mayordomo, en 1501, las candelas APS: 15/9.099, f. 66 v, Sevilla 1493, 14 mayo). Hace su personero a Alonso Guillén, procurador, junio). Prancisco Durango, candelero, vecino San Isidoro (AMS; Sección 16<sup>9</sup>, nº 572. Año 1489. y las larchas para el Corpus se compraron a Bartolomé Ortiz, por un monto de 15.736 mrs. (AMS; Sección 10", caja 28, carpeta 115, f. 37). E incluso antes, en 1495, había nombrado a Bartolomé guarda de la entrada del vino (ver nota 22).

Changed with the DEMO VERSION of CAD-KAS PDF-Editor (http://www.cadkas.com).

LA PROMOCIÉN DE LUMA FANCELLA DE ARTESANO SON VASCE DE LES VE NICOLÁS MARTÍNEZ DE DURANGO, MERCADER, JURADO Y MAYORUXOMOTELCABILI XOSEVILLANO

 $\hat{\mathbf{x}}$ 

vida laboral, antes de ejercer algún cargo, solo sabemos que vendió "inercaduría" mrs. que debía, demostrando tanto su nivel como su honradez21, y tal vez por colegas y otras cuestiones<sup>20</sup>. Pero lo cierto es que de esta primera parte de su a un tejero en 1494. Tras desempeñar el cargo de tencdor del pan del depósito de la Alhóndiga fue el único que pagó al receptor, Bartolomé Ortiz, los 120.000 eso, desde octubre de 1495, ya ejercía como mayordomo del cabildo<sup>22</sup>

caderes vizcaínos" estantes<sup>23</sup>, que hicieron del Barrio de la Mar y la calle Castro su centro neurálgico desde los ochenta, parece que se debían más a la Se comporta, en principio, como el resto de los mercaderes sevillanos del nomento. Pese a ser de raigambre vasca las únicas conexiones con los "incrvecindad que a cuestiones mercantiles<sup>24</sup>. Incluido por E. Otte entre los mercaConcordia entre los Zamora por venta de pez. El lugarteniente del asistente de Sevilla, luan de Valderrama, lo comisiona junto con Gutierre de Prado para averiguar ciertas diferencias ocurridas entre los hermanos Rodrigo y Ferrando de Zamora, mercaderes burgaleses (APS; *M* 1.496 bis, P.2; Sevilla, 1489, 1 agosto, f. 142 v-143). Nicolás de Durango, mercader, vecino de lu corrobora la declaración de Juan de Mallea, vecino de Santa María, sobre su vecindad (Ibidem; 5/ Carretería, con Juan Pérez Darça, Martín de Arrázola, Juan de Aguina, mercaderes vizcaínos estintes, 3.214, f. 10 r, 1493, 15 noviembre).  $\overline{30}$ 

21. Debe Juan López, tejero, vecino de Santa María Magdalena, a Nicolás Marlínez de Durango, vecino Santa María, en la Carretería, 20.800 mrs. de cierta mercaduría que el revilito pagaderos en Sevilla en 6 meses (APS; 15/9.098; 54 r. 1494, 13 enero). Bartolomé Ortiz, receptor de los maravedíes de la Alhóndiga de Sevilla, informa al concejo que tiene cuatro contratos, de Nicolás de Durango, de Gironimo Rafaeldy, de Bartolomé Carreño y otro de Liñán de la Puchla, que montan 288.000 mrs., "de los quales he puesto mucha diligegia en los cobrar y no he podido<br>cobrar salvo 120.000 de Niculás Durango, e quedan por cobrar todos los restantes, que diçen mo no indican mayores tensiones, pues en enero de 1496 Durango apodera a Bartolomé Carreño para Carreño los 36.000 que debe a la ciudad, porque él es su fiador, pero este se niega alegando que 20 junio). Como no se ha demostrado, el diputado de la Alhóndiga, Gonzalo Fernández, lo mandó encarcelar. El receptor pide se remedie la situación para quedar exento de culpa. Estas situaciones, normales entre mercaderes que necesitan de requerimientos entre ellos para finiquitar las cuentas, los darán salvo por mandamiento de la ciudad". Nicolás de Durango, le requiere que cobre de Durango es su fiador y ya se los había pagado (AMS; Sección 10<sup>ª</sup>, caja 26, carp. 109, f. 63. 1494, cobrar sus deudas en Sevilla y fuera de ella (APS; 4/2.156, 1496, 6 enero, 55 v).

Acta en la puerta de la casa de morada de Juan de la Fuente, sayalero, vecino de Santa María, por la que Nicolás Martínez de Durango, "mayordomo que se dize desta ciudad", lo nombra fiel y embargador de la renta de la entrada del vino de la Puerta de Macarena. Y lo mismo en San Salvador al candelero Bartolomé Ortiz (APS; 4/2155, f. 539 v. 1495, octubre, 22).  $\overline{z}$ 

RONQUILLO RUBIO, M.: Los Vascos en Sevilla.; pp. 266, 273, 325-27. Son tanto vizcaínos como guipuzcoanos, e incluso éstos últimos se definen como "vizcaínos lepuzcanus"  $(ANS; Sec. 10<sup>o</sup>, caja 28, cupeta 115, 1501, f. 82 v).$ 23.

los nombres de los mercaderes vascos), en el Barrio de la Mar, aparece el mismo Nicolás junto a En una lista con el título "Copia de las personas para el partido", fechable hacia 1490 (por mercaderes burgaleses (Alonso de Medina, Ferrando y Rodrigo de Zamora), ingleses (Juan de Y. Jorge Bolestrad, Tomas Brujas), y "vizcaínos" (Martín de Arrazola, Juan López de Salde, Juan Pérez, compañero de Juan López, Juan Pérez de Raçabal, Pedro de Villarreal, Juan de Anguina, Miguel de Vergara y Pedro de Yllanes). Por otro lado, excepto cuando estuvo presente en el acta de vecindad de Juan de Mallea, a quien debía conocer por cercanía de trato, sólo en 1514 vuelve a conectar com otto vasco, el bilbaíno Antón de Novia, al cargar en la nave de éste aceite para Arnomuiden junto a mercaderes sevillanos y estantes (ver nota siguiente) (AMS; Sección 16°, nº 802), 24.

 $\bar{z}$ 

deres del comercio internacional<sup>25</sup>, su "carrera" debe mucho u la posición económica alcanzada por su padre y seguramente a las relaciones que nquel res gallegos de madera, e inicia otras mucho más beneficiosas con burgaleses. inició. El continúa los tratos con cambiadores, las asociaciones con mercade Y al igual que su padre invirtió en tierras e inmuebles urbanos.

no, repartidas en siete suertes de entre 4 y 29 aranzadas, y unas 13 aranzadas de viñas. Con ellas las casas con bodegas, lagares, corrales, 6 silos de aceituna nirs. anuales, y otra en Charco Redondo, por 450 mrs. En definitiva, contaba l'in 1516 no solo disponía de la "heredad de pan" de Pelay Correa, sino de lo que indicaría compras sucesivas. En su testamento especifica que la "herellul" de olivares ascendía a 96 aranzadas, con su casa principal y 2/5 de moli-"llenos", 10 quintales de aceite en el molino y otros 50 en un almacén. Recibió de la dote de Inés de Soto casas en San Esteban, otra en San Ildefonso, un olivar en Benajete, una viña en los Caños de Carmona, con tributo de 1.200 con producción suficiente para dedicarse al comercio además de la que compraba<sup>16</sup>. Junto a todo ello, era propietario de varias casas, unas de sus padres, vinus, olivares, molinos y otras dependencias en Aznalcázar, en diversos lotes, otras que él había añadido a las primeras, con las aportadas por su mujer, aunque parece que siempre vivió en la Carretería<sup>27</sup>.

Changed with the DEMO VERSION of CAD-KAS PDF-Editor (http://www.cadkas.com).

Sorprende, sin embargo, que en la documentación notarial consultada no ha-Parte de su actividad mercantil estaba dirigida a la exportación de aceite, yamos encontrado más datos de esta actividad hasta 150529. Por una parte, según los datos de 1514 o la cantidad que tenía envasada en 1516, y al vino<sup>28</sup>

25. (11"II', E.: Sevilla y sus mercaderes a fines de la Edad Media; Universidad de Sevilla, Fundación "El Monte", Sevilla, 1996, p. 263.

26. Fin el memorial de deudas adjunto a su testamento indica que debe a Juan Ortiz. "el nyo" 10 ducados, en recompensa de un aceite que le compró, a Juan y Fernando de Salinas hasta 27. Así, en el repartimiento de caballeros y peones de Sevilla y su Tierra para la guerra de Granada de 1482, consta como ballestero; y otra relación de fecha cercana lo sitúa en "la Ribera" (AMS; Sección 16";  $n^{\circ}$  412, 831), o en 1500 en la "acera de los cordoneros" (Ibídem;  $n^{\circ}$  783). Sin emburgo, cuando se le pagó la parte que se le debía como tenedor del pan, se dice que es vecino de  $10.000$  (no indica de qué), a un tratante en vinos 4.000 mrs. por ciertos fustanes (ver Apéndice).

28. OTTE, E.: Sevilla y sus mercaderes...; p. 60 y nota 95. Vende a Alonso Martínez, vinatero, vecino de Sevilla, 330 arrobas de vino, por 21.500 mrs., en 1509.

Santa Maria en el Barrio de Francos.

29. Nólo escuetas referencias nos indican que debía seguir ejerciendo su oficio y vinculado puesto que casi todos los deudores eran sastres: "le debe Martín de Logroño, sastre, 30 mrs., Diego a otros increaderes. En abril de 1496 libera a Catalina Rodríguez de Grájeda, viuda de Alonso Rodríguez de Zamora, de una obligación de 6.170 mrs. (APS; 4/2.156, 96 v). Apodera a Bartolomé Curreno para cobrar a sus deudores y hace su procurador a Juan de Rojas en 1500 (APS; 5/3.219, /6 v). Uma nota en un testamento, sin principio ni fin, del año 1499, remite a la compra de textiles, Ristueno, sustre, 116 nos., Nicolás Martínez de Durango le debe 697 mrs. y medio, Juan de Asturias, aistre, vecino de San Llorente, 86 mis." (APS; 4/2156, 484 r.).

## Changed with the DEMO VERSION of CAD-KAS PDF-Editor (http://www.cadkas.com).

LA PROMOCIÓN DE UNA FAMILIA DE ARTESANOS VASCUS EN EL SIGLO XV: NICOLÁS MARTÍNEZ DE DURANGO, MERCADER, JURADO YMAYORDOMO DEL CABILDO SEVILI ANO

 $\overline{z}$ 

parece que durante el tiempo que ejerció de mayordomo dedicó más energía a Mar, sin que podamos averiguar si se aprovechó de dicha situación para acuéstas tuvo que realizarlas a partir de 1505 siendo ya jurado del Barrio de la este oficio; por otra, como tampoco encontramos compras para esas lechas, mular tierras.

de pino de ocho codos, a 320 mrs. la docena, y 100 docenas más de 6 codos, a En cualquier caso, es interesante que preservase la tradición familiar comerciando con madera y toneles, y precisamente aquí es donde exhibe su maor capacidad económica. En 1505 vendió 80 carros de madera a 300 nrs. el carro, y en 1510 compraba a un gascón una cargazón de tablas de 200 docenas 165 mrs., posiblemente las que su hermano Pedro Martínez de Durango ven-Negoció además con materiales necesarios para la fabricación de toneles, como duelas, arcos, y mimbre, mediante sociedades establecidas con mercadores es, siempre fustanes, y los datos del memorial de deudas llevan a pensur aulcgallegos y artesanos sevillanos<sup>31</sup>. Finalmente se dedicaba también a los textidió en 67 carros de vigas, tirantes y "otras maderas", a 320 mrs. el carro<sup>30</sup> más en operaciones financieras en éste nivel<sup>32</sup>.

OTTE, E.: Sevilla y sus mercaderes...; p. 91, notas 267 y 268.  $\overline{30}$ 

En 1508 formó una sociedad con el mercader gallego Juan de Tapia, vecino de Ribadeo, poniendo él 69.850 duclas y 52 haces de arcos, y Tapía 52.688 piezas que estaban en el Arrabal y las Atarazanas, más otras 3.240 duelas en el Puerto de Santa María y 114 haces de arcos, obligándose a aportar 5.000 duelas de "Navia". Ambos pusieron 200 ducados, encargándose Tapia de la compra de duelas y otras mercancías y de su envío a Sevilla, y Nicolás de su venta. La duración de esta asociación fue por dos años y las ganancias irían a medias (Ídem: p. 89). El mimbre necesario para los tonelos tuvo su lugar en otra sociedad que estableció con un cordonero hasta 1511, cuando liquidaron las cuentas y tratos. La relación de Durango con los mercaderes gallegos, dedicados en parte al comercio de la madera en Sevilla, puede ampliarse a través de su memorial de deudas, inserto en el expediente de la capellanía, donde indica que debía a Fernando Suárez, vecino de Ribadeo, 5.000 mrs. Otros datos apuntan también a la madera, ya que anota sus deudas con Salvador Suscón, vocino de Cabrero, a quien debía dos ducados, al que, según dice, pueden encontrar a través de Morales, que 'mora en cal de Castro y vende tabla", y a Pedro de Baños, yerno de Antón de Billvao?, 700 mrs. OTTE, E.: Sevilla y sus mercaderes...; pp. 91-92, nota 278. por unos ramos.

Rodríguez, trapero, de mercadería "que yo le vendí fiada y gané con él 20.000 mrs.", se den a sus le vendió y se concertó en ellos. A Juan Salinero, difunto, 600 mrs. de fustancs que le vendió y 32. ACS; Sección IX, carpeta 34 nº 3. Ver Apéndice. Deudas a los herederos de Alfonso herederos y ellos "de su cortesía" devuelvan algo. A los herederos de maestre Pedro, hoticinio y cambiador, por 20 piezas de fustanes, que le vendió y ganó con él 2.700 mrs., según el concierto entre ellos. A los herederos de García de Arellar, que trataba por vinos, 4.000 mrs. por fustanos que ganó con él; ahora "no lo halla que yo lo he buscado".

MANUSICA RONOULLO RUBIO

## Mayordomo, obrero y jurado de Sevilla.

toucleros asentados en los años treinta, el enriquecimiento progresivo de la unos niveles económicos aceptables, y que, tras un proceso de enriquecimiento poro conocido entre los cuarenta y los setenta del siglo XV, reaparecen en culcyorias superiores, se insertan en el comercio, aunque tardasen al menos nos vascos, de posterior asentamiento entre los sesenta y los ochenta, siendo hidalgos de solar conocido, obtuvieron una juradería de forma más rápida como es el caso de los Zumeta (algunos también toneleros), que ya tratamos también en nuestra tesis. Por un lado, las circunstancias que vive Sevilla desde la segunda mitad del XV propiciaron el enriquecimiento rápido, si bien, por gaban los Alzola, sastres en principio y poco después jurados, por no salirnos del sector artesanal. Todo ello, la progresiva mejora de los artesanos y su implicación en el comercio, no es exclusivo del conjunto vasco, sino que ya fue puesto de manificato por A. Collantes de Terán hace tiempo para el conjunto Ni partimos de la base de que Nicolás Martínez puede descender de los lamilia tuvo que ser el factor que determinó su ascensión social. En realidad perfeitece a un soctor de los vascos dedicados a actividades artesanales, inteprantes del grupo del común y sin pretensiones de hidalguía, que mantienen una peneración en acceder a oficios y cargos cercanos al poder. Otros artesaotro, éstos últimos son individuos de categoría nobiliaria, hidalgos como alelel sector artesanal sevillano<sup>33</sup>.

DEMO VERSION of CAD-KAS PDF-Editor (http://www.cadkas.com).

Icl oficio de Mayordomo del cabildo sevillano desde 1491, sacados también a liussen alealdes, alguaciles, veinticuatros ni jurados, si la gestión había sido elicaz, y con posibilidad de una nueva designación una vez transcurridos dos Asimismo este proceso cuadra con los cambios acaecidos en la esencia luz por A. Collantes de Terán, y que informan sobre el contexto que permique se recuperó la legalidad, según las etapas despejadas por este autor, atenos a las ordenanzas que establecían la elección anual por el cabildo de dos mayordomos (hidalgo y ciudadano), pudiendo desempeñar el cargo por un naiximo de dos años "hombres llanos y abonados y pertenecientes", que no ió a Nicolás Martínez ocupar la mayordomía<sup>34</sup>. Lo logra en el momento en el nhos como ocurrió con Nicolás<sup>35</sup>. Otra novedad, según A. Collantes de Terán, entre 1491-1524, fue que parte de ellos eran mercaderes, no siempre de Sevi-

## Changed with the DEMO VERSION of CAD-KAS PDF-Editor (http://www.cadkas.com).

LA PRONOX TÓN DE UNA FAMILIA DE ARTESANOS VASCOS EN LE ABRILO XV. NICOLÁS MARTÍNEZ DE DURANGO, MERCADER, JURADO N Y MAYORDOMO DEL CABILI JOSEVILLANO

 $\frac{1}{2}$ 

lla, dedicados al comercio internacional, así como traperos, cambiadores o banqueros, entre otros.

proclama como "hombre bueno e honrrado, llano, rico e abonado e de buena A nuestro mayordomo ciudadano correspondía, previa presentación de fianzas, la administración de las rentas y propios de la ciudad y la recaudación de las imposiciones. La gestión de Nicolás Martínez puede seguirse a través de los Papeles del Mayordomazgo para 1496, 1497, 1501, 1502 y, en principio, no observamos tensiones importantes a partir de ella por lo que puede decirse que la cumplió con efectividad<sup>36</sup>. Su elección, realizada "en concordia" por cl concejo "según lo avedes de uso e de costumbre", siguiendo las ordenanzas, lo ama e conciencia, e abile e suficiente" para ejercer el oficio<sup>37</sup>.

mer ejercicio o por lo menos eso parece<sup>38</sup>. En la relación del cargo y de la data de Nicolás Martínez de Durango de 1497, suma el cargo 5.315.017 mrs. pero no se puede saber el total de la data porque el documento está incompleto y presentó la cuenta de su gestión, informando los contadores que resultó alcanzado en 142.270 mrs., que fueron cargados al siguiente mayordomo, Rodrigo En lo tocante a éste, Nicolás Martínez no tuvo problemas durante su prifalta el final<sup>39</sup>. Los ejercicios de 1501 y 1502 se aclaran en 1507, cuando

Changed with the

<sup>11. (111.</sup>ANTES DE TERÁN SÁNCHEZ, A.: "Los grupos sociales sevillanos en el marco de la expansión europea bajomedieval", en Canarias y América antes del Descubrimiento: La comunión entropea. VII Jornadas de Estudios Canarias-América, Santa Cruz de Tenetife, 1985, pp. 1-19 176.

<sup>14. (&#</sup>x27;01.1.ANTI'S DE TERÁN SÁNCHEZ, A.: "La élite financiera en la Sevilla hajouredieval: los Mayordomos del concejo", en Revista d'Història Medieval, 11, 2000, pp. 13-29. Ordenanzas de Sevilla, Sevilla, 1975, f. 30-31 v.

<sup>(&#</sup>x27;01, 1 ANTI'S, A.: "La élite financiera...", p. 25; y nota 40. £,

<sup>426);</sup> rollo 760 (1501-2), caja 88, fot. 38, 49; caja 89, fot. 203, cargo y descargo 217 a 227; cuentas 36. AMS; Sección 15<sup>4</sup>, microfilms rollo 695 (1497) y caja 84 (1499). Actuaba como Obrero de la ciudad desde 1499 (fot. 437); rollo 696, labores 1499 (fot. 40, 104, 148, 156-160) y 1500 (fot. desde 235, rollo 761 (1502-3), caja 90, fot. 17 a 51.

<sup>37.</sup> AMS; Tumbo de los Reyes Católicos; vol. V, f. 14 v; 1496, enero, 10. Tortosa. Y lo mismo en las siguientes confirmaciones, como se ve en FERNÁNDEZ GÓMEZ, M., OSTOS 25. Burgos. En ésta se insiste en que le tomen juramento que en tal caso se requiere, teniéndolos los Reyes como tal en el oficio y cjercicio, insistiendo en ello "si el dicho Nicolás Martínez liuc por vosotros elegido conforme a las ordenanças desa çibdad que çerca desto disponen". Nueva elección SALCEDO, P., PARDO FERNÁNDEZ, Nº L.: El Tumbo de los Reyes Católicos del Concejo de Sevilla, t. VIII, 1497-99; Fundación Ramón Areces, Madrid, 2000; V-95, f. 68 r y v, 1497, enero, y confirmación real en FERNÁNDEZ GÓMEZ, M.: El Tumbo..., t. X, 1501-2; Madrid, 2002, V-510, f-421 v, 1501, marzo, 2. Granada.

I. Cámara de Castilla, 972-1716, 2ª edic. Madrid, 1969, nº 389; 1496, febrero, 27. Sevilla). Acta Fernán Pérez de Meneses, vecino de Llerena, en voz de Diego Pérez de Meneses, su padre. y por su 38. Las cuestiones que salen a la luz son las normales, algunos libramientos que debían ante el mayordomo Nicolás de Durango para que pagase al conde 49.500 mrs., por no haber cumplido de que estando presentes Nicolás Martínez de Durango, vecino de Santa María, y cl hachiller poder (cesión y traspaso de cobro de rentas de la alcabala de las villas de la Sierra de Aroche y Constantina de 1495, 1496 y 1497), Durango insiste en no deber nada y que se lo hagan saber al haberse realizado y han de cargarse evidentemente al Asistente de Sevilla, así el requerimiento un requerimiento anterior (PAZ, J.: Archivo General de Simancas. Diversos de Castilla, Catálogo, conde que "es quien tiene cargo de pagar" (APS; 5/3.219, f. 200 r. Sevilla. 1500, 27 marzo).

<sup>39.</sup> Debemos esta información a Deborah Kirschberg Schenck, que realiza actualmente un índice de los Papeles del Mayordomazgo (AMS, Sección 15ª, año 1497, rollo 694, c 83. fot. 610a-612).

MANUTHONOURI A. EURIO

 $\frac{1}{2}$ 

Changed

de Ballesteros, en 1503, a quien pagó Nicolás. Dicho informe fue efectuado cuando era va jurado y tras haber realizado la petición de finiquito de sus cuentas a Sevilla más "nueve mill y tantos" mrs. que le debían40 l'intre 1499-1500 siguió vinculado al cabildo como obrero de las obras v labores de la ciudad, cobrando de salario 8.000 mrs., si bien se acordó entreparle 12.000 más para ayuda de costa. El salario como mayordomo ascendía  $\frac{1502}{a}$  a 60.000 mrs.<sup>41</sup>

en diversas gestiones y préstamos hacia el cabildo. En septiembre de 1505 para "entender en el negocio del pan" debido a la carestía que se atravesaba desde 1503, encargándose de contratar y enviar un barco a Mazagán para traer Desde que en 1505 es elegido jurado, su capacidad financiera se muestra había sido nombrado diputado, con el veinticuatro Alonso de Jaén Roelas, cercal<sup>112</sup>. Parece que se responsabilizó de asegurar el dinero para la operación

todo lo que montó su cargo, y asimismo de los mrs. que rentaron las rentas de los propios le fue tourala cuenta y fue aleanzado por 142.270 mrs., los cuales cargaron al siguiente mayordomo, a 40. Petición autografiada de Nicolás informando a Sevilla que de sus años de servicio como mayordomo le fue tomado por "alcança" (sic) nueve mil y tantos mrs. de su cargo, así de los veintierratio, por lo que suplica que puesto que acaba de pagar su cargo, mande al escribano que que mirasen las cuentas de esos años para saber qué debe. Parece que de las imposiciones que se relaron los dichos dos años para los casamientos de las "señoras infantes", Nicolás había pagado liniquito, pues su cuenta es fenescida con los contadores". Vista por los contadores, Sevilla mandó propios, imposiciones, como del obrero, y la ciudad los ha librado a Pedro H. de Sandoval, liga el libraniento que es a cumplimiento de todo "mi cargo que debía o mejor le mande dar quien pagó Nicolás (AMS; Sección 10<sup>e</sup>, caja 29, carpeta 121, f. 50, 51).

with the DEMO VERSION of CAD-KAS PDF-Editor (http://www.cadkas.com).

actuerdo para librarle 12.000 mrs. y "hacerle merçed por este año de más de los 8.000 de su quitación con el dicho ofiçio para ayuda de su costa, que son todos 20.000", pagaderos por tercios a finos de No hemos observado situaciones especiales mientras ejerció de obrero. Puede seguirse en AMS; Sección 15<sup>a</sup>, rollo 695, fot. 437; rollo 696, fot. 148, 156, 160, 426. En fot. 105 consta el rada uno, 30 agosto 1499. En cuanto al salario de mayordomo en Ibídem, rollo 760, fot. 534. Sevilla. 20 julio 1502.

habian buscado pero les pedían de flete 500 mrs. por cada cahíz, aunque conocen un maestre que linidoles poder para ello. El lunes, 15 septiembre, acuerdan que se haga lo concertado por Durango en un mavio suyo "que avia de yr a Mazagan", se le paguen 400.000 mrs. para el pan y se asegure ese dinero. En éste punto es donde creemos que Nicolás gestionó el cambio y adelantó los más de 42. Lin 12? septiembre 1505, el veinticuatro Alonso de Jaén Roelas dijo que Sevilla lo conectió a él y a Nicolás Durango para que buscasen un navío que fuese a África a por pan. Lo y Roclas a Bartolomé Díaz, vecino de Triana, con quien se igualaron al precio indicado, para llevar del jurado Nicolás Martínez de Durango, y vista fue acordado que Alonso de Jaén Roelas, ricen que lo hará por 1 ducado. Les indican que se igualen con él "para partir luego por el pan", 2.000 nus., que el 19 de septiembre pide a la ciudad. En otro cabildo fue presentada una petición veintivuatio, tome la dicha cuenta de lo que dice se gastó así como juramento y se la haga pagar; vista y leida, la ciudad acuerda que de los "dos mill y tantos  $mns$ " contenidos (no está la petición) en el dicho albalá que se perdieron en los dichos mrs. que se sacaron al dicho cambio, que se de nundamiento para los contadores para que los reciba en cuenta al mayordomo" (AMS, Sección 09, cuja 29, carpeta 118, f. 72, 87 v., 112v-113r).

## Changed with the DEMO VERSION of CAD-KAS PDF-Editor (http://www.cadkas.com).

## LA PROMOCIÓN DE UNA FAMILIA DE ARTESANOS VASCOS FEN EL SIGLO XV NICOLÁS MARTÍNEZ DE DURANGO, MERCADER, JURAIX) Y MAYORDOMO DEL CABILIO SEVILLANO

 $\epsilon$ 

oor el que Sevilla le debía "dos mil y tantos mrs." el 19 de septiembre. Purn pues la crisis persistía, junto a mercaderes del nivel de Bernaldino de Isla, y fue cometido para llevar 1.684.630 mrs. al Adelantado mayor de Andalucía rencias indican la gran solvencia y capacidad financiera de Nicolás Martínez, poder cumplirlo, antes, el 1 de septiembre había pedido al cabildo la devolución de 70.000 mrs. que le prestó "para que gastasen en la pucnic" porque en este momento "los ha menester"<sup>43</sup>. En 1506 salió como fiador de la ciudad cuando esta necesitó entablar nuevas capitulaciones para la traída de trigo para pagarle los 830 cahices de trigo que se le compraron<sup>44</sup>. Todas estas refeasí como los vínculos entablados con la oligarquía sevillana. Estos últimos se hacen patentes a través de algunas claves. Siendo obrero de la ciudad, entre 1499 y 1500, actuaba como apoderado de doña María de miento como mayordomo de 1501 contó con el apoyo del alcalde mayor Martín Fernández Cerón, y de los regidores Gonzalo de Saavedra, Pedro Ortiz y de han Melgarejo, y del resto no se observa una oposición importante simple-Portocarrero y del caballero Luis Méndez de Portocarrero<sup>45</sup>. En su nombramente una preocupación por las necesidades financieras de esta gran ciudad<sup>46</sup>.

44. OTTE, E.: Sevilla y sus mercaderes..., p. 143. AMS; Sección 15<sup>4</sup>, Alhóndiga, rollo 764, fot. 44, 15 junio 1506.

Durango, obrero de Sevilla, para que pueda tomar posesión por ella de unas casas en San Ildefonso, Poder, de 21 de enero de 1501, de doña María de Portocarrero a Nicolás Martínez de que ha comprado de Juan de Palenzuela. En 18 de junio de 1501, Nicolás, hace su procurador sustituto general), en nombre del honrado caballero Luis Méndez de Portocarrero, gobernador de la casa de . 2001, y por poder que de él tiene, a García de Castilla, vecino de Sevilla (APS; 15/9.101-P, f. 86 r, 320). 45.

conveniente, y si no lo hay lo sea Nicolás aportando más fianzas que las que tiene dadas. Melchor Maldonado está con Cerón, siempre que Durango procure el acrecentamiento de los Propios y rentas leven al cabildo del próximo lunes los nombres de quienes pudiesen convenir para escoger, y si no 46. Por parte de Pedro de Arbolancha, escribano, fue dicho al cabildo que siguiendo las ordenanzas de los reyes para esta ciudad "es tiempo de nombrar y elegir mayordomo de las rentas e propios para el año venidero de 1502", por lo que debían tratar el asunto. La votación se desarrolló de la forma siguiente: el alcalde mayor Martín Fernández Cerón dijo que Nicolás, que altora es mayordomo, es persona suficiente y perteneciente para el oficio, por lo que cree que se debe chegir y luan Melgarejo y Pedro Ortíz están de acuerdo. Guillén de las Casas indica que se haga según las Pérez de Hojeda cree que es mejor que los jurados, en sus collaciones, busquen quién pudiese ser de la ciudad y no tenga facultad de ejecutar salvo por fieles o algún juez nombrado por la ciudad. Fil conde, por tanto, concluye que los regidores que se refieren a la ordenanza y los jurados de la ciudad, udiese otro más conveniente lo sea Durango teniendo el cargo de procurar acrocentar Propios y si es necesario dicse más fianzas "a contentamiento de la ciudad", el mariscal Gonzalo de Statvedia, rentas y dando fianzas (AMS; Sección 10°, caja 28, carpeta 115, f. 25 r, 1501, 5 noviembre, viernes). ordenanzas, con lo que están conformes Gonzalo Fernández y Alonso de Jaén Roclas. Francisco

<sup>43.</sup> Ibidem; f. 49 v, Sevilla. 1 septiembre 1505. Fue dicho por Nicolás Durango, jurado de Sevilla, que por servir a la ciudad le prestó 70.000 mrs. para que gastasen en la puente de esta de lo que gastó y prestó, mandan al mayordomo Alonso Rodríguez se los de y pague y le dé curtu ciudad, e que él abora los ha menester y suplica se los mande pagar. Visto por la ciudad y por d teniente, fue acordado que pues sirvió, tras realizar juramento y dando la cuenta ante el contador de libramiento, y que los contadores se la reciban y pasen en cuenta.

š

numicipal provocó en definitiva la inclusión de gente rica para el cargo, razón vor la cual fiue elegido este personaje seguramente, y que explica asimismo relaciones, entre sus fiadores estaba el mariscal, que lo fió en 2.000 ducados cónio varios increadores burgaleses, de alto nivel económico ejerciesen el caro en un tiempo récord a partir de su llegada a su Sevilla<sup>47</sup>. Siguiendo con sus (750,000 nns.), Fernán Pérez de Guzmán por otros tantos, el jurado Diego Gueria por 375.000 mrs. y el mercader burgalés estante Alonso de Medina con 100.000 nns., hasta un total de 1.975.000 mrs.<sup>48</sup>. Por tanto, puede decirse que  $\Lambda$  éste respecto, como añade  $\Lambda$ . Collantes, la complicación de la gestión contaba con una parte importante del cuerpo político sevillano.

él mismo actuó como fiador por 375.000 mrs. de Álvaro de Valladolid, al ser tor del pan de la Alhóndiga y también burgalés- reconocía tener 234 cahices y Y en cuanto a sus vínculos con los niveles mercantiles, sobresalen los entablados con mercaderes burgaleses, porque además de Alonso de Medina, éste elegido mayordomo para 1507, el mismo año que Pedro de Aranda -recepnicdio de trigo "en casa del jurado Nicolás de Durango"<sup>49</sup> . Recordemos adeniás que sus conexiones con mercaderes gallegos continuaron.

Changed with the DEMO VERSION of CAD-KAS PDF-Editor (http://www.cadkas.com).

cubildo sevillano, en 1510 actuaba como arrendador menor de las alcabalas y almojarifazgo de Jerez de la Frontera, Carmona y ciertas localidades de la Parcec lógico que parte de su actividad estuviese unida a los círculos Inancieros. Además de ser fiador de otros mayordomos, o de los préstamos al Fierra de Sevilla<sup>50</sup>.

# El testamento de Nicolás Martínez de Durango.

El jurado muere el 16 de septiembre de 1516, después de realizar testanento cerrado el 9 de ese mes. Pese a que existen muchos datos de esta figura,

## Changed with the DEMO VERSION of CAD-KAS PDF-Editor (http://www.cadkas.com).

## LA PROMOCIÓN DE UNA FAMILIA DE ARTESANOS VASCOS FENTELSIGLO XV: NICOLÁS MARTÍNEZ DE DURANGO, MERCADER, JURADO Y MAYORDOMO DEL CABILIJO SEVILLANO

 $\geq$ 

quedan en la oscuridad aspectos importantes como quién cra su mujer, lués de notarial aparecen varias personas con este apellido pero, vistos los datos, no dote, eran arrendadas, y en su testamento Nicolás solo explica que tuvo que nos decantamos por ninguna<sup>51</sup>. Las casas de San Esteban, que llevó Inés como Soto, a quien por ninguna vía hemos podido relacionar. En la documentación "liberarlas", lo que tampoco nos ayuda a aclarar el asunto<sup>52</sup>. La otra cuestión es sobre el jurado Juan Aguado<sup>53</sup>, que recordemos tenía 1516 sería un niño porque en el pleito con la Catedral sobre el pago de la capellanía, en 1534, se dice menor de 25 años. Si moría sin descendientes pasarían al segundo hijo de Pedro, de nombre Nicolás, y a su generación. Pero en su poder el documento de venta de la Isla de La Algaba en 1538, y aparece en el testamento de Nicolás como testigo. Nicolás dejó todos sus bienes a su sobrino Juan Martínez de Durango, hijo mayor de su hermano Pedro, que en si ambos muriese y "sy el fijo del dicho jurado Aguado sy en ellos sucediere

collación "por todos los días de su vida y los de su mujer y una generación", debían el último tercio 52. Lo que corrobora un requerimiento que en 1495 Juan Ambrosio, vecino de San l'siteban, y yerno de Beatriz de Atienza, le hizo porque teniendo arrendadas de su suegra unas casas en esu (APS; 5/3.215, 5.21, 17 r y v., Sevilla. 1495, 25 agosto).

podía tener dos oficios, considerando los reyes que sí, puesto que la escribanía del crimen no ibu 501 se proseguía pleito sobre la escribanía de las entradas de la cárcel, que tenía por merced de la En 1499, el aposentador real Juan de Aguado recibió merced de los reyes de la l'scribunia de la Cuadra de la justicia en atención a sus servicios; y en 1500 se le proveyó de una juradería. A partir de ahí comienzan los problemas con la ciudad, que se queja de esta provisión por que no contra las ordenanzas que disponían de esta cuestión respecto a los escribanos públicos del miniero (FERNÁNDEZ GÓMEZ, M.: El Tumbo..., t. IX; V-303, V-378, V-388, V-424, V-441). I'll ciudad Pero Luco, vecino de Sevilla, que dice ser tío del anterior escribano, Bernal González de Vergara, y Aguado, como escribano del crimen por renuncia de Juan de Mosquera (ident, t. X; V  $53$ 600).

Los mercaderes burgaleses en Sevilla a fines de la Edad Media; Publicaciones Universidad de Para todo lo relacionado con los burgaleses ver PALENZUELA DOMÍNGUEZ, N.: Sevilla, Sevilla, 2003.  $\ddot{=}$ 

<sup>48.</sup> Debemos los datos de las fianzas al profesor A. Collantes de Terán. Además de ésta, volvio a ser fiador de otro mayordomo, Fernando de Carvajal, en 1510 y 1511 por 525.000 mrs. AMS; Sección 15", 1507 y 1510).

<sup>.19.</sup> PALENZUELA, N.: Los mercaderes burgaleses..., pp. 193 y 198, notas 100 y 128.

 $\pi$  remutation en Silvestre Ramírez, sin salario, en 4.800.000 mrs. y tres cargas de pescado a 4.000 50. l'instado de una carta de la reina a los concejos de las villas y lugares del partido de Jerez, 'unuoun, Lebrija, Utrera, Alcalá de Guadaira, Las Cabezas de San Juan, etc., haciéndoles saber que  $m$ tendo en su corte en pública almoneda la alcabala y almojarifazgo de tales lugares por tres años, y nus, cada una. Micntras se inicia la gestión para 1510, otorga que Silvestre con Rodrigo de Villena, 'o en su ausencia con el jurado Nicolás Martínez Durango" u otro a quien den poder, arrendasen vimo ficles y cogretores de las rentas como arrendadores menores (AMS, Sección 16<sup>ª</sup>, nº 1.015).

<sup>(</sup>APS; 3/1.492, bis P. 2, 11 v, 1489), (APS; 15/9.099, 118 v, 1493) procurador de Juan de San y examinador de los físicos y cirujanos de los reyes, recibe como merced real la escribanía de los 51. Andrés de Soto, vecino de Santa María Magdalena, procurador de Juan de Ribera Millán, (APS; 5/3.215, 3 r, 1495) procurador de Pedro de Peñalosa, (APS; 4/2.155, 594 r, 1495) procurador de Diego Vizcaíno, vecino de la Carretería, (APS;4/2.156; 117 v, 1496) procurador de Perucho Vizcaíno, estante, (APS; 3/1.489, año 1497, 187 v) procurador de Iñigo de Baructa, vizcaíno, estante, y (APS; 5/3.216, 79 r, 1498) procurador de Cristóbal Rodríguez Vizcaíno, carpintero de ribera. Francisco de Soto, vecino Santa María Magdalena, en 1496 (APS; 5/3.216, 21 v). Juan de Soto, carnicero, vecino de San Pedro, en 1493 (APS; 15/9.099, 10 v). Diego de Soto, armador, vecino de Triana, en 1472 (APS; 23/15.963, 180 r). Juan Álvarez de Soto, armador, vecino de vecino Santa María la Blanca (AMS; 4/2.155, 1495, 119 v). Otro Diego de Soto, procurador, en 1495, de Doña María de Avellaneda (Ibídem, 177 r). Y también consta un Juan de Soto, clérigo de la diócesis de Burgos, en 1496 (APS; 4/2.156, 8 v). Por otra parte, Nicolás de Soto, físico, alculde jueces de alzada y vista de Sevilla en 1499, y pese a los problemas que creó pudo traspasarla a su hijo Cristóbal de Soto en 1501 (FERNÁNDEZ GÓMEZ, M.: El Tumbo..., t. IX (1499-1501), Madrid, Triana (APS; 5/3.212, 6 v, 1483). Catalina de Soto era mujer de Francisco Melgarejo, fiel cjecutor, 2001, V-328, V-331; t. X (1501-1502), Madrid, 2002, V-550.

MANUELO (MUDICIMONI VUELUM VIA

 $\frac{1}{2}$ 

Changed

syn aver fijo ni Iija que puedan aver e heredar los dichos bienes" quedaría todo lo se nos escapa totalmente y, pensamos, sin tener más datos, que el jurado ste alegaba que toda la hacienda de su tío se reducía (hacia 1534-39) a unos compró las parcelas de olivar de Aznalcázar con ese cargo, todas o parte de la duda es si estos olivares de Aznaleázar que pagan tributo a éstos, como dice nicito como posibilidad de ser heredados por el hijo del jurado Aguado. Otra se refiere a los bienes) et sy el dicho Pedro Durango mi hermano fallesciere para la fábrica de la Catedral. La vinculación entre Nicolás Martínez y Agua-Aguado podría estar relacionado con el Señor de La Algaba, porque en el olivares en Aznaleázar y unas casas en la Carretería, pero que tuvo que pagar de los olívares 6.000 mrs. de tributo a los "herederos de Don Luis de Guzmán", que su tío había dejado situados sobre ellos<sup>54</sup>. Por lo que parece que Nicolás cllas, que finalmente se debería pagar a los herederos de don Luis de Guzmán. su sobrino en 1534, son los mismos que Nicolás dejó señalados en su testaduda es si todo ello tiene relación con la Isla de La Algaba que habían comprado los padres de Nicolás Martínez, y que estaba en manos del jurado Aguado en 1538, si se realizó ¿un trueque? o ¿un favor? al Señor de La Algaba con pleito por el incumplimiento de la capellanía entre su sobrino y la Catedral, aquella compra.

with the DEMO VERSION of CAD-KAS

1534 por incumplimiento del pago de los 10.000 mrs. de renta que el jurado dejó situados sobre sus bienes -que al final no especificó- para servir la capellanía que instituyó en 151055. En principio la viuda era la usufructuaria y solo jurado, y 1534 no sabemos que ocurrió con la hacienda pero es seguro que las rentas ya no soportaban ese pago como alegaron sus tutores, de ahí que la plesia pidiese el inventario bienes que, por su parte, había realizado el mismo Aunque no podemos contestarlas, el pleito de la Catedral con el heredero iporta otros detalles sustanciosos hasta donde lo hemos seguido. Comenzó en después de su muerte podría disponer de los bienes Juan Martínez de Durango; en cualquier caso debían pagar la dotación. Entre 1516, fecha de la muerte del

PDF-Editor (http://www.cadkas.com).

Martinez Durango, conocida por Aznalcázar o Durangas, 1510-1715. Hemos revisado, por otra parte, la obra de Rafael Sánchez Saus (Caballería y linaje en la Sevilla medieval, 1989), porque ACS; Sección IX, carpeta 34, nº 1-4. Documentos de la capellanía fundada por Nicolás este nutor aporta todos los datos sobre los grandes linajes sevillanos y no hemos encontrado vínculos entre estos Guzmán y los Aguado. ż

lleppe a tener en adelante. Tres mil para el capellán por cantar 25 misas mensuales, y 7.000 para la labrica. Pero se asientan definitivamente 22 misas. Se obliga a especificar los bienes en los que consta en su testamento y la Iglesia pide más adelante el inventario de sus bienes que sí realizó, por ser enterrado en su sepultura de la Iglesia, y ordena que su mujer mientras viva la cubra anualmente 55. El jurado la dota con 10.000 mrs. situados en los bienes muebles y raíces que tiene, o estarán situados dichos mas, en su testamento o fuera de él, pero al final no lo hizo porque no lo que la institución entendió que se aplicaría el cargo a todos seguramente. En el testamento indica por Todos los Santos y haga igualmente una fiesta de la Anunciación en su capilla; cargo que endra el sobrino cuando ella muera (ACS, Sección IX; carpeta 34, nº 1, 3).

## Changed with the DEMO VERSION of CAD-KAS PDF-Editor (http://www.cadkas.com)

DN GHENGHZEN KODKVN KONVKKILNV SIL VHENVE VIKI INGIDI KODXONIL VI NICOLÁS MARTÍNEZ DE DURANGO, MERCADER, JURADO V MAYORDOMO DEL CABILIDO SEVILLANO

 $\hat{\mathbf{z}}$ 

alegaba los gastos que tuvo que realizar para mantener la hacienda, en parte, y pedía una demora en el pago: además de los 6.000 mrs. de tributo sobre los las casas de la Carretería, "en un cuarto que se está haciendo que se venía Nicolás el 28 de agosto de 1516, poco antes de su muerte. Juan Martinez olivares de Aznalcázar, tuvo que gastar "la renta de tres años" en el arreglo de abajo", y debía todavía a Alejo Fernández "pintor de la pintura y dorado del retablo para el dicho entierro" 90.000 mrs., que es el total de los 15.000 anuales que quedó en pagarle<sup>56</sup>. El jurado había dejado sus bienes vinculados por "vía de mayorazgo" a su sobrino con obligación, por tanto, de no venderlos ni enajenarlos. listos cran concretamente las casas de la Carretería, donde Nicolás vivía, la heredad de Aznalcázar y las tierras de Pelay Correa; es decir, parte de lo heredado de sus te, su sobrino explica que si no se venden él "muere de hambre". De ahí que se acepte por la Iglesia hasta 1539 la demora, debiendo pagar las faltas, por lo más los 10.000 de ese año<sup>57</sup>, coincidiendo así con los seis que debía a Alejo padres y parte de lo conseguido por él. En estos momentos, de 1534 en adclanque al final ascendía su deuda con la Catedral a 60.000 de 6 años perdidos, Fernández, y quizás los otros seis (6.000 mrs.) a los herederos de don Luis de Guzmán Pese a los problemas con los pagos de la capellanía, uno de los objetivos no se cumplió y me refiero a la continuidad del toponímico de "Durango". La que pretendía el jurado cuando "vinculó" esos bienes de "su familia" al sobriforma de hacerlo, por "vía de institución de mayorazgo", es significativa tan-

Anunciación del Museo de Sevilla o el de la marquesa de Almunia. La ubicación de la capilla si nº 036), según nota que me cede el profesor A. Collantes de Terán. No he podido consultarla sino informaba ya en 1930 que ciertas tablas del Bowes Museum no procedían de ese retablo ("Alcjo Fernández. La Adoración de los Reyes del Conde de la Viñaza. Algunas obras dudosas", An/hivo español de arte y arqueología, XVIII, 6, (scpt/dic 1930), p. 248, extracted from PCI Fullust, published by ProQuest Information and Learnin Company (http://pcift.chadwyck.co.uk/). 1.a complicación está en otras obras de la Anunciación del mismo autor, como el retablo de la de los Naranjos, la del Perdón (ORTIZ DE ZÚÑGA, D.: Anales eclesiásticos y seculares de....Sevilla, a través de la página de la Guía de Arquitectura de la Catedral de Sevilla en http://www.arquircul.cs/ 56. Hoy por hoy no he encontrado mucha información sobre las pinturas. Que el retablo se realizó por Alejo Fernández queda claro, pero no así la ubicación actual de las tablas. Diego Augulo está clara, en la parte derecha de las naves del crucero de la Catedral, en la puerta que sale al paíto t. III, Sevilla, 1988, p. 219). El nombre de la Anunciación o de Durango se sigue manteniendo. Il. Benezit aclara que en Sevilla, Alejo Fernández, pintó el retablo de Nicolás Durango cntre 1500 y 5, p. 386). Las fechas no coinciden con la deuda del sobrino de Nicolás con el pintor. El nombre de la capilla sigue siendo el de la Anunciación o de Durango, o Durangas, como se dice en el pleito de han Martínez con la Catedral. Así consta también en La montaña hueca (JIMÉNIZZ, A. pl. 112, 1513 (Dictionnaire des peintures, sculptures, dessignateurs et graveurs, ed. Gründ, París, 1999, users/giralda

57. ACS; Sección IX; carpeta 34, nº 2.

hién en cuanto a las pretensiones de crear un verdadero linaje urbano en el que persistiese ese apellido. De hecho, a la capilla que instituyó se le sigue llamando "del jurado Durango". Tal vez esas pretensiones fuesen más allá, de ahí que dejase dincro para reformar el "camino de Aznalcázar". Pero, en definitiva y como tantas otras veces ocurrió, lo cierto es que la dotación no prosperó.

Si se examinan sus mandas tampoco parecen tan elevadas, si bien es cierlo que parte de las rentas y remanentes de sus bienes los deja a su hermano Pedro, que era también tutor de su hijo, y que no conocemos sus deudas exac-

### hanged with the DEMO VER SION of OAD KAS (PDF Edito **Changed with the DEMO VERSION of CAD-KAS PDF-Editor (http://www.cadkas.com).**

no pudo mantenerse esa capellanía, esa obra de ostentación con la que quería terminar su vida éste jurado, quizás por la mala gestión de los "tutores". Ade-Inús, en éste tema de la ostentación se hallan otros indicios como el número de esclavos que mantiene, como puede verse en el testamento, junto con sus criados y caseros58. Aún así, éste inteligente y purista gestor en asuntos oficiales<sup>59</sup>, no dejó bien atados los cabos en los personales, y posiblemente -advertimos que no conocemos el final de los pleitos de la capellanía- parte de su hacienda terminó, como tantas otras, en manos de la Catedral.

> *Manuela RONQUlLLO RUBIO Universidad de Las Palmas de Gran Canaria*

5S, Dejando aparte la doble manda a Catalina, porque la "ovo moza y virgen", anteriormente también se cuidaba de sus criados. En 1489 le encargaba a un maestro de catar lamparones que Iralase a su criado Francisco, que los tenía en la garganta, pagándole por el acto y las medicinas 20 reales de plata (APS; 3/1.496, f. 153 r).

### APÉNDICE

1516, septiembre. Sevilla

Testamento, memorial de deudas e inventario de bienes del jurado Nicolás Martínez de Durango.

ACS; Sección IX, c. 34, n° 3.

f. 73 r) Testamento del jurado Niculás.

En la muy noble e muy leal cibdad de Seuilla, martes nueue dias del mes de setiembre, año del nascimiento de Nuestro Saluador Ihesu Christo de mill e quinientos e dies e seys años. En este día sobredicho, a ora de las sycte oras después de mediodia, poco más o menos, estando dentro en las casas de la morada del jurado Niculás Martines de Durango, que son en esta dicha yibdad, en la collación de Santa María, en la Carretería, estando y presente echado en vna cama enfermo el dicho jurado Niculás Martines de Durango, e en presençin de mi, Rodrigo Sánchez de Porras, escribano público de Seuilla, e de los testigos de yuso escritos, luego, el dicho jurado Niculás Martines de Durango presentó ante mi el dicho escribano público e testigos vna escritura cerrada e sellada, la qual dixo que hera su testamento, e que la otorgaua e otorgó por su testamento e postrimera voluntad, e que él lo tenía fyrmado de dentro e, n mayor abondamiento, lo fyrmó de fuera, en presençia de mi el dicho escribano público e testigos, e que rogaua e rogó a mi el dicho escribano público c a los testigos que estauan presentes que lo fyrmásemos de nuestros nombres, puru validaçión e fyrmesa del dicho testamento. E luego, yo el dicho escribano público, de pedimiento del dicho jurado, lo fyrmé de mi nombre e lo fyrmaron los dichos testigos, e asy fyrmado lo/ lleué en mi poder.

*(Al margen,* Testigos, vij) Testigos que fueron presentes a lo que dicho es, Gonçalo de Villarreal, e Rodrigo de Gaynça, e Gaspar de Almonaçer, escribunos de Seuilla, e el jurado Juan Aguado, e Diego Descobar, clérigo, e Lope de Vargas, e Diego Dias de Valera, vesinos de Seuilla.

*(Al margen,* 16 de Setiembre de *jUdxvj)* E después desto, en la dicha yibdad de Seuilla, martes dies e seys días del dicho mes de setiembre del dicho año, a ora de las nueue oras antes de mediodía, poco más o menos, cstundo dentro en las dichas casas de la morada del dicho jurado Niculás Martines de Durango, que son en la dicha Carretería, ante Juan de Ogay, alcallde hordinario en esta dicha çibdad por la reyna doña Juana e por el rey don Carlos, su fijo, nuestros señores, e en presencia de mi el dicho Rodrigo Sánchez de Porrus, escribano público, e de los testigos de yuso escritos, parescieron el reucrendo padre maestre Francisco de Cal de las Armas, maestro en santa theologia, frayle de la horden de Sant Françisco, e Diego Descobar, clérigo, e Ynés de

Arch. Hisp., 259-260, 2002.

1,'1<sup>11</sup>

<sup>.5&#</sup>x27;). 1.1IlÍllimll vez que tenemos noticias de su ejercicio como jurado, de forma activa, es en  $1512$ , cuando informó de la necesidad de hacer cuantías "con valoración de bienes" porque hacía mucho tiempo que no se realizaban (AMS; Sección 16<sup>a</sup>, nº 1061).

MANUEL DUQUELLA DELIBIO

 $\hat{\Xi}$ 

Noto, muger que se dixo del dicho jurado Niculás Martines de Durango. E divieron que por quanto en nueue días del dicho mes de setiembre el dicho urado Niculás // 1.74 r) Martines de Durango ovo presentado e presentó ante nu el dicho escribano público vna escritura cerrada e sellada, que dixo que coluntad, segund que de suso se contiene, e que agora el dicho jurado Niculás c publicarse, e por que ellos creen quedar nombrados en el dicho testamento por albaçcas e testamentarios del dicho jurado, que pedían e pidieron al dicho los dichos testigos fuesen reconoscidas nuestras fyrmas, que estauan en las expaldas del dicho testamento. E luego, por mi el dicho escribano público fue e la abryo, e asy abierta la fiso leer delante a los dichos maestre Françisco, e nera su testamento, e que la otorgana e otorgó por su testamento e postrimera Martines de Durango es fallescido de la presente vyda, e que para cumplyr su inima e las mandas e clávsulas del dicho su testamento hera menester abryrse alcallde mandase abryr e publicar el dicho testamento, para cumplir las mandas e clávsulas del. E luego presentaron antel dicho alcallde la dicha escritura cerrada e sellada e fyrmada de mi el dicho escribano público e de los dichos testigos, que estaua en poder de mi el dícho escribano público. E asy presentada, dixieron que pedían e pidieron que por mi el dicho escribano publico e por reconoscida mi firma que está en las espaldas del dicho testamento, e asymismo por los dichos Diego Descobar, clérigo, e Gonçalo de Villarreal, escribano de lucron reconoscidas sus fyrmas, que están en las espaldas del dicho testamendicho alcallde dixo que daua e dio licencia e facultad a mi el dicho escribano viblico para que ante mi puedan reconoscer sus fyrmas. E luego, el dicho alcallde tomó la dicha escritura de testamento en sus manos cerrada e sellada hiego Descobar, clerigo, e Ynés de Soto, el thenor de la qual es este que se Scuilla, c/ el jurado Juan Aguado, e Lope de Vargas, que presentes estauan, nos de Seuilla, e Diego Dias de Valera al presente non se pudieron aver, el to. E porque los dichos Rodrigo de Gaynça, e Gaspar de Almonaçer, escribasigne:

Changed with the DEMO VERSION of CAD-KAS

Changed with the DEMO VERSION of CAD-KAS PDF-Editor (http://www.cadkas.com)

de byuir e moryr como fiel christiano, creyendo e confesando, como creo e la collación de Santa María, en la Carretería, estando enfermo de mi persona c conficso, todo aquello que la // f 75 r) santa madre yglesia de Roma tyene e cree y conficsa, y teniendo la yncertedumbre de la ora de la muerte, otorgo e l'in el nombre de Dios. Amén. Sepan quantos esta carta de testamento victen como yo, el jurado Niculás Martines de Durango, vesino de Seuilla, en en mi seso natural, qual plugo a Dios de me lo dar, con protestación que fago contexco que fago y hordeno este mi testamento e mandas en él contenidas para descargo de mi conciencia, en la forma syguiente.

PDF-Editor (http://www.cadkas.com).

mundo mi cuerpo sea enterrado en Santa María la Mayor, en mi sepoltura, que Quando fuere la voluntad de Dios lleuar mi ánima desta presente vyda, yo he tomado de la fábrica, e para lleuar el dicho mi cuerpo a enterrar mando Arch. Hisp., 259-260, 2002

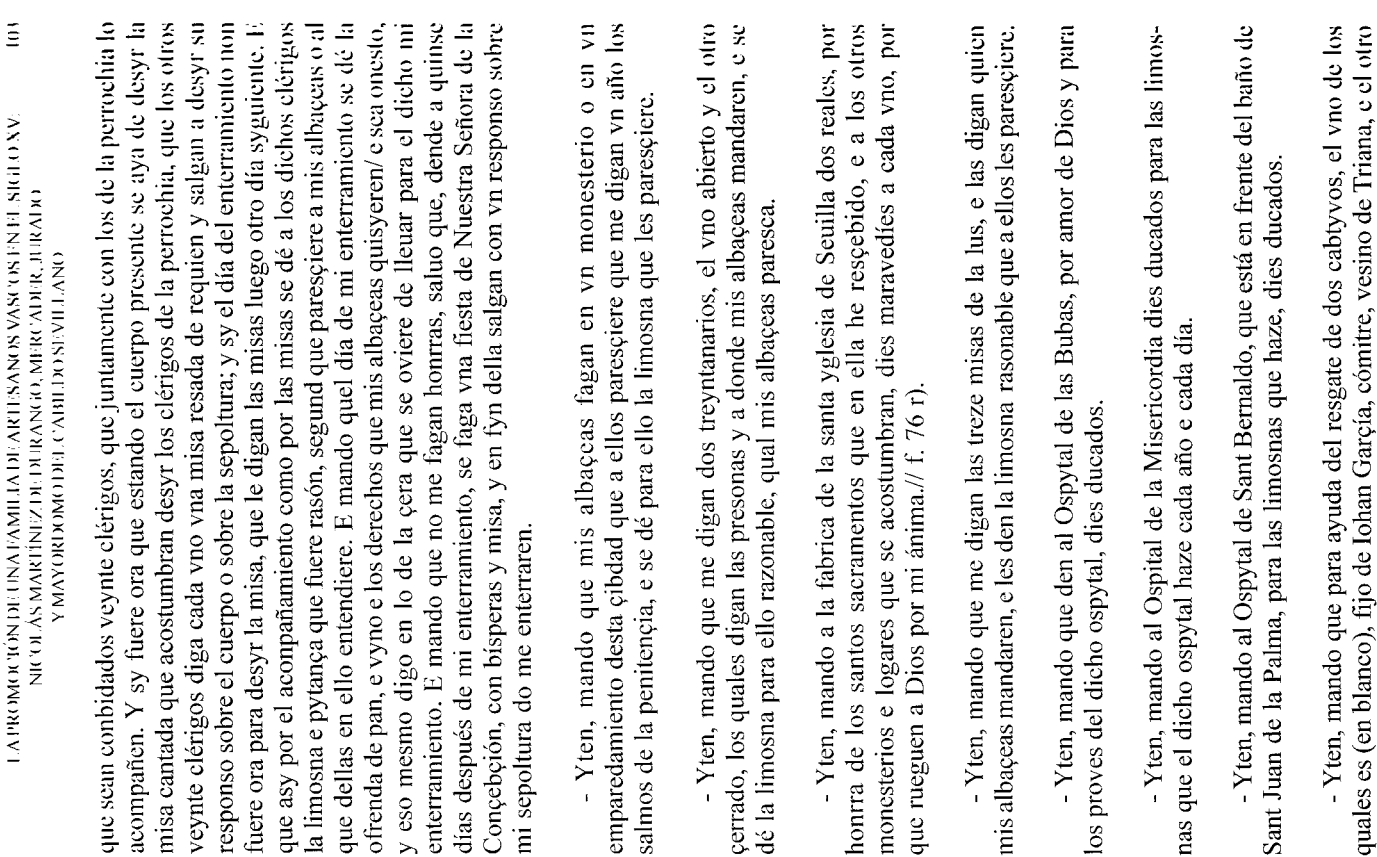

 $\bar{\Xi}$ 

(en blanco), fijo de (en blanco), vesino que fue desta cibdad, a cada vno dellos dics mill maravedies, los quales mando que se saquen por mano del reuerendo nuravedies, los quales el resciba/ para lo susodicho, los quales cavívuos sabe padre maestre Françisco. Y sy estos, o alguno dellos, ante que se rediman fallexpieren, se saquen otros dos que yo he platicado e concertado con el padre nuestre Françisco, ayudando a cada vno dellos con los dichos dies mill nucstre l'rançisco quien son, asy los que van señalados cuyos fijos son como los otros.

dies ducados, y los den a su yerno de Fernand Suares, alcallde de Nabia, que él - Yten, mando al señor Sant Pedro de Cedemoña y para haser su casa. los dará.

resceby en dote con Ynés de Soto, mi muger, ciento e dose mill maravedíes, segund está en el conoscimiento que dello tengo fecho, las quales mando que le scan pagadas. E asymismo heredó la dicha mi muger de sus padres la casa prande frente de Sant Esteuan, e la casa pared e medio, e la casa que está junto con Juan de Pas, e vna casa en la calleja del Baño de Sant Alfonso, e el oliuar de Benajete, e vna vyña a los Caños de Carmona, que está atributada por mill c dosientos mrs. cada año, e otra vyña al Charco Redondo, que está atributada por quatrocientos e cinquenta mrs. cada año. Lo qual todo es de la dicha mi muner; e demás desto, ovymos de la dicha su madre, mi suegra, algunos bienes nurchles e vna esclauilla, que hera entonçes // f. 77 r) de poco valor, la qual non pongo aquí, porque en reconpensa vo pagué lo que fue menester en su enterramiento e complir su testamento de la dicha mi suegra, e más pagué en libertar la casa grande, e la chequita, e la casa de Sant Alfonso casy catorse  $(11$  margen, Dote) – Yten, confieso, por descargo de mi conçençia, que nill mrs., que fue y es más del valor de los bienes y el esclauilla.

cosa justa para el descargo de mi conçençia que declare asymesmo los bienes e - Yten más, digo que la dicha Ynés de Soto, mi muger, me ha dicho nuclus veses que ella heredó de la señora su madre por fyn e fallescimiento algunos dineros, que falló en el arca de la dicha su madre, que yo no vy. E en (Al margen, Caudal suyo) - E porque aquí fago memoria de los bienes que ove en dote con la dicha Ynés de Soto, mi muger, e los que ella después heredó, es cabdal que yo troxe e ove de mis padres por su fyn e fallescimiento, que fue todo ciento e sesenta mill mrs., los cinquenta mill mrs. en vna casa donde oy llia moro, con las quales he juntado otras que después merqué e labré, segund que oy día están, e en vnas tierras de pan, que dizen Pelay Correa, que son en esto, digo que se cumpla e pague en este caso todo lo que mi muger jurare que se le deue, avyendo respeto lo que yo pagué por libertar sus bienes.

iérmino de Alcalá/ de Guadayra, e en vna mula, e en vn esclavo, e en vna casa,

unto cabe la de mi padre, e en dineros el complimiento.

## Changed with the DEMO VERSION of CAD-KAS PDF-Editor (http://www.cadkas.com).

## LA PROMOCIE DE VESTA EN ALTERNITZA EL A DE ANTIFICA EL A DE LA DE LA MARCIA EL A DE VESTA EL A PRODUITA EL A D NICOLAS MARTÍNEZ DE DURANGO, MERCADER, JURADO Y MAYORIXOMO DEL CABILDO SEVILLANO

 $\leq$ 

 $\frac{1}{4}$  margen. Deudas que le deven i deve $\frac{1}{2}$  –Yten, quanto a las otras debdas miren mi libro de cuentas e se busquen en él, en el qual hallarán todo lo que yo devo e me deuen, el qual yo apruevo por bueno e leal e verdadero, e mando que diga que yo lo devo, y sy fuere la contía de cient mrs. abaxo, mando que se los paguen, y dende arriba, sy lo provare, mando que se los paguen, y está escrito que devo y me deuen, porque sería cosa muy prolixa ponerlas aquí, digo que lo que allí hallaren que yo devo se pague, e lo que hallaren que me deuen se cobre. Y sy demás de lo que allí se hallare alguna persona me pidiere algo que de mi mano.

vna vyña que se dise Baldarrago, con el cargo del tributo que tiene de ciento c adentro de mi casa, la de Hasnalcáçar, digo, la ropa y arcas y toda madera e - Yten, mando a Juana Rodríguez, mi casera, e a su marido, por buen seruicio que me han fecho e por que rueguen a Dios por mi, tres mill mrs. y veynte e quatro mrs. al jurado Velgara, e más le mando todo lo de la pucrta más le mando la burrilla e todo lo que pariere// f. 78 r) - Yten, mando que den para alçar la yglesia mayor de Seuilla y para ayuda a la leuantar, tres mill mrs. - Yten, mando a mi hermano Pedro de Durango, por el devdo que me tiene, dies mill mrs. cada año por su vyda, de los esquilmos y rentas que rentare mi hasienda, para su proueymiento. -Yten, mando que mis esclauos Cristóbal e Bartolomé, de color el dicho Cristóbal loro e el dicho Bartolomé negro, que syruan a la dicha mi muger cada vno dellos dies años, y que después sean libres e horros. E sy se huyeren antes del dicho tiempo, sean cavtyuos, o el que lo físere por el mesmo caso; y sy ella fallesciere antes que ellos, queden libres de la dicha mi mitad.

Ynés de Soto, ocho años, e después mando que sea forra de mi parte; e sy antes - Yten, mando a mi esclava Ana, de color lora, que syrua a mi muger, de los dichos años la dicha mi muger fallesciere sea horra la dicha esclava de la dicha mi mitad. - Yten, mando a Catalina, fija de Juan Lorenço, que Dios aya, para ayuda de su casamiento, çinco mill mrs./

(Al margen, Capellanía)

- Yten, por quanto yo tengo asentado con los señores del cabildo de la yglesia mayor desta cibdad que me fagan cantar vna capellanía perpetuamente en la dicha yglesia, e yo estó obligado a dar para el dote de la dicha capellanía

 $\tilde{\Xi}$ 

a la fábrica de la dicha santa yglesia de Seuilla dies mill mrs. de renta, en tales posesiones que sean bien parados, segund todo está más largo en el asyento todos los bienes míos que fyncaren estén en poder de mis albaçeas, e non se dé cosa dellos a persona alguna fasta que primero se den e cumplan con la dicha lábrica los dichos dies mill mrs. de renta, sy antes de mi fallescimiento yo no que con los dichos señores físe, mando que, pagadas mis devdas e cargos, los oviere complido, y mientra se compran las posesiones, todavya se cante la capellanía e se pague la renta de mis bienes.

diácono e subdiácono e la misa, e se dé la pytança para ello que fuere rasón e  $(11$  margen, Siga en el disfrute) – Yten, por quanto yo he tenido mucho antor a la dicha mi muger, Ynés de Soto, e deseo que esté honrada mientras byuiere, mando que, en tanto que ella byuiere en el estado byudal onestamente, como yo della lo creo e espero, gose de los frutos de todo el remaniente de mis to, con tal cargo e condiçión que tenga cargo de cobryr mi sepoltura por los l'odos Santos de cada vn año, e dar la ofrenda que a ella le paresciere. E asymesmo que faga haser cada año vna fiesta de Nuestra Señora de la Fucarnaçión en la dicha mi capilla, que es en la santa yglesia de Seuilla (dere-·lut, en su capilla una fiesta de la Encarnaçión), que se digan bísperas con bienes después de complidas// f. 79 r) las mandas e otras cosas de mi testamen-Heredero Juan Martines, su sobrino) que aya e herede todos mis byenes, aquellos que yo dexo que ella tenga el vsofruto, Juan Martines, mi sobryno, fijo del dicho Pedro Durango, mi hermano, con el dicho cargo de haser la dicha fiesta e cobryr mi sepoltura cada año e tener el retablo concertado e bueno de la licha mi capilla (derecha, el heredero, el retablo lo tenga concertado y bueno costumbre. E después de los días de la dicha mi muger, mando (izquierda, de la dicha su capilla)

Changed with the DEMO VERSION of CAD-KAS PDF-Editor (http://www.cadkas.com).

persona segund derecho, que en quanto toca a los dichos mis bienes, que yo le pueda vender las casas de mi morada, en que yo agora al presente moro, ni la perdido e sea para la fábrica de la santa yglesia de Seuilla. E sy, lo que Dios ni sobryno, fuere de tal hedad que aya de estar so tutela o cura de alguna dexo esté so la tutela e cura de Pedro de Durango, mi hermano, su padre, sy liure byuo. Y estos bienes dexo al dicho mi sobryno con tal condición que non heredad de casas e oliuares e vyñas e molinos e otras cosas que yo he e tengo esto nin parte dello, nin atributar, nin trocar. E sy la vendiere o trocare o cumbiare o atributare todo nin parte dello que, por el mesmo caso, lo aya non quiera, el dicho mi sobryno, Iohan Martines, fallesciere desta presente vyda syn dexar fijo legitymo o fija legityma o fijos legitimos en quien vengan los diclos bienes que yo asy le dexo mando y sostituyo, que los aya y los herede - E sy al tiempo que la dicha mi muger fallesciere el dicho Juan Martines, en la villa de llasnalcáçar y en sus términos,/ nin las tierras de Pelay Correa, su hermano, Nicolás Martines, fijo legítimo del dicho mi hermano, Pedro

## Changed with the DEMO VERSION of CAD-KAS PDF-Editor (http://www.cadkas.com).

## E A PROMOTEL MATERIAL SOMAS: FELSA NO IDA A PLOT TO A PROFESSION OF A PRODUCT A PROPERTY NICO RAMARTINEZ DE DURANGO, MERCADER, JURADO V MAYORUXOMO DEL CABILIJO SEVILLANO

 $\geqq$ 

Martines, y sy anbos murieren, lo que Dios no quiera, syn dexar fijo o fijos legítimos, mando que los aya el dicho Pedro Durango, mi hermano, con las condiçiones sobredichas, que los non pueda vender todos nin parte dellos, e la santa yglesia de Seuilla. La qual dicha manda e herençia de los dichos mis segund dicho es, herede e suceda el fijo mayor en los dichos bienes con los dicho cargo el dicho Niculás Martines, e los fijos e nietos que dexare, con las Durango, con el cargo e con las condiçiones que los mando su hermano Juan e por el mismo fecho torne aquello que asy vendiere e lo aya la dicha l'abrica de bienes yo dexo e mando al dicho Juan Martines, mi sobryno, con cargo que non los pueda vender nin enagenar en manera alguna por vya// f. 80 r) de dichos cargos, e anque aya fija herede fijo, e en defecto de fijo o nieto la lija dichas condiciones. E sy el fijo del dicho jurado Aguado sy en ellos succuliere e sy el dicho Pedro Durango, mi hermano, fallesciere syn aver fijo ni fija, que con el dicho cargo de faser la dicha fiesta de Nuestra Señora, e cobryr mi sepoltura, e sy algo vendiere de los dichos bienes que la tal venta sea ninguna, ynstituyo de mayoradgo que hago e ynstituyo de todos los bienes que asy de mi oviere e heredare, segund dicho es, con tal cargo que sy ouiere fijos legítimos, mayor que dexare, e asy por línia reta, e así, sy fallesçieren, los aya con cl brados en este vínculo suceda e hereda la fábrica de la eglesia de Seuilla), en tal caso, mando que los aya e los herede la fábrica de la yglesia mayor destin puedan aver e heredar los dichos bienes (izquierda, falta de sucessión los nomdicha cibdad de Seuilla.

- Yten, mando a Catalina, fija de Juan Lorenço, que Dios aya, mi criado, para ayuda a su casamiento, çinco mill mrs<sup>60</sup>. - Yten, mando a Catalina Garçía, fija de mi ama, Mari Garçía, por seruicio que la dicha su madre me fiso, otros çinco mill mrs. - Yten, mando a Juana Durango, mi hermana, por el debdo que con ella tengo, e porque es pobre, dies mill mrs. - Yten, mando a María, mi criada, por amor de Dios e por que le ruegue por mi ánima, çinco mill mrs./ - Yten, mando a Françisca Fernández, madre de la dicha María, porque es pobre e por que ruegue a Dios por mi, çinco mill mrs. - Yten, mando a Ysabel Despynosa, porque es muger pobre fijadalgo c por que ruegue a Dios por mi ánima, cinquenta mill mrs., para ayuda a su casamiento o para tomar estado de religión, y éstos que se los den seyendo de hedad perfeta.

<sup>60.</sup> Ya había ordenado esta manda inmediatamente antes de pormenorizar su herencia.

 $\tilde{a}$ 

 $(11)$  margen. Albaceas) – Yten, dexo por mis albaçeas para que paguen e cumplan este dicho mi testamento a Ynés de Soto, mi muger, e al padre maestre Françisco, e a Diego Descobar, clérigo, mi capellán, e les do poder complido nor el trabajo que ha de tomar en lo susodicho, ocho ducados, e al dicho Diego Descobar, clérigo, seys ducados, los quales mando que les sean pagados de mis bienes. E reuoco qualesquier testamentos e mandas e cobdeçillos yo he fecho e otorgado, e quiero que ninguno valga, saluo éste, que es fecho e otorgado en tro Saluador Ihesu Christo de mill e quinientos e dies e seys años. E lo fyrmé rara complir este mi testamento a todos tres e a cada vno por sy ynsolidum, porque non se podrán juntar algunas vezes. E mando al padre maestre Françisco, Scuilla, martes nueue días del mes de setiembre, año del nascimiento de Nuesde mi nombre.

Changed with the DEMO VERSION of

paresçe que está vn memorial de devdas e mandas e vn ynventario de ciertos l'in la qual dicha escritura de testamento cerrada// f. 81 r) e sellada, que asy ante mi el dicho escribano público fue presentada, como dicho es, bienes, el thenor de lo qual, vno en pos de otro, es este que se sigue:

**CAD-KAS** 

- Y ten, mando que estas devdas que yo aquí pongo por memorial que yo soy a cargo de las pagar, que se paguen todas o las que estouieren por pagar al tiempo de mi fallescimiento, y son las syguientes:

dos, sy non le pagare yo págueselos Morales, lo conosçe, que mora en cal de - Devo a vno que se llama Saluador Gascón, vesino de Cabrero, dos duca-Gistro, que vende tabla. (al margen, decl). - I levo a Pedro de Baños, yerno de Antón de Biluao, de vnos ramos que dexó, setecientos mrs., asy se faga desto como de lo de arriba. (al margen, dee).

PDF-Editor (http://www.cadkas.com).

- Y ten, mando que den a Juan Ortiz, el ayo, dies ducados, en recompensa de vn aseyte que le merqué.

- Y ten, mando que le den a Catalina de Vargas, de más de lo que le he dado, cinco mill mrs., porque la ove moça vyrgen, morava en cal de Sardinas./

- Paguen a sus fijos herederos de Fernand Suares, vesino de Ribadeo, cinco mill mrs.

culería que yo le vendí fiada, e gané con él, veynte mill mrs., denlos a sus - Mando que den a los herederos de Alfonso Rodrígues, trapero, de merherederos y después de su cortesya buelua algo

## Changed with the DEMO VERSION of CAD-KAS PDF-Editor (http://www.cadkas.com).

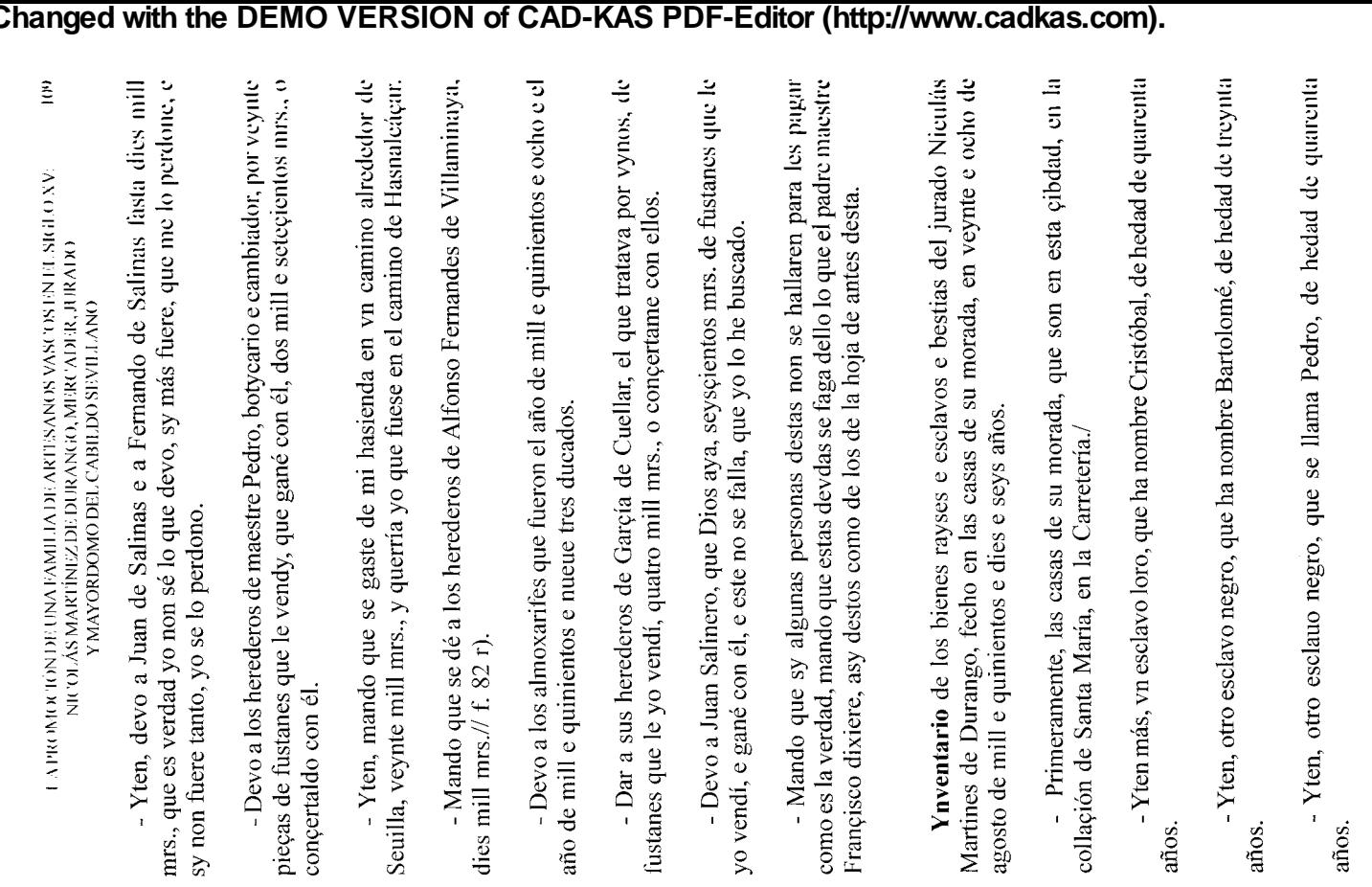

Arch. Hisp., 259-260, 2002

## МАМПЯ А ВОМОЯЩЕЕ ВНИМА

 $\tilde{=}$ 

- Yuen, otra esclaua, que ha nombre Mira, de hedad de quarenta años.

- Yien, otra esclava lora, de hedad de dies e ocho años, que ha nonbre Ana.

- Yten, vn cavallo castaño.

Changed with the DEMO VERSION

- Vna mula negra.

- Vna azemila pardilla coxa.

- Vn plato de plata.

- Vn jarro de plata.

**of** 

- Dos taças de plata.

**CAD-KAS** 

- Vn salero de plata.

- Vna dozena de cucharas de plata.

- Vn heredad de pan sembrar, que es en término de Alcalá de Guadayra, que se llama Pelay Correa// f. 83 r)

- Vna heredad de oliuares, en que ay nouenta e seys arançadas, poco más o menos, con su casa principal e dos quintos de vn molino, en la villa de l'asnalcáçar, que es en las suertes syguientes:

- primeramente, la suerte que se llama Soluna, en la qual ay veynte e nueue arançadas e dosientos e ochenta estadales.

PDF-Editor (http://www.cadkas.com).

- yten, en otra suerte que se dize del Castillo (?), en que ay doze

- yten, en otra suerte que disen de la Quadra, en que ay veynte arançadas e tresientos e veynte e seys estadales.

arançadas e çiento e treynta e vn estadales.

- yten, en otra suerte de camino de la Marysma, en que ay syete arançadas y ciento e ochenta e dos estadales.

- yten, en otra suerte camino de Marlos, en que ay nueue arançadas y nouenta estadales.

- yten, en otra suerte que se llama el Quemadillo, en que ay dies

arançadas y çiento e treynta e nueue estadales/

- yien, otra suerte camino de la Marysma, en que ay quatro arançadas y viento e quarenta e cinco estadales

- Y ten más, quinze o dies e syete tinajas de vynos blancos

## Changed with the DEMO VERSION of CAD-KAS PDF-Editor (http://www.cadkas.com).

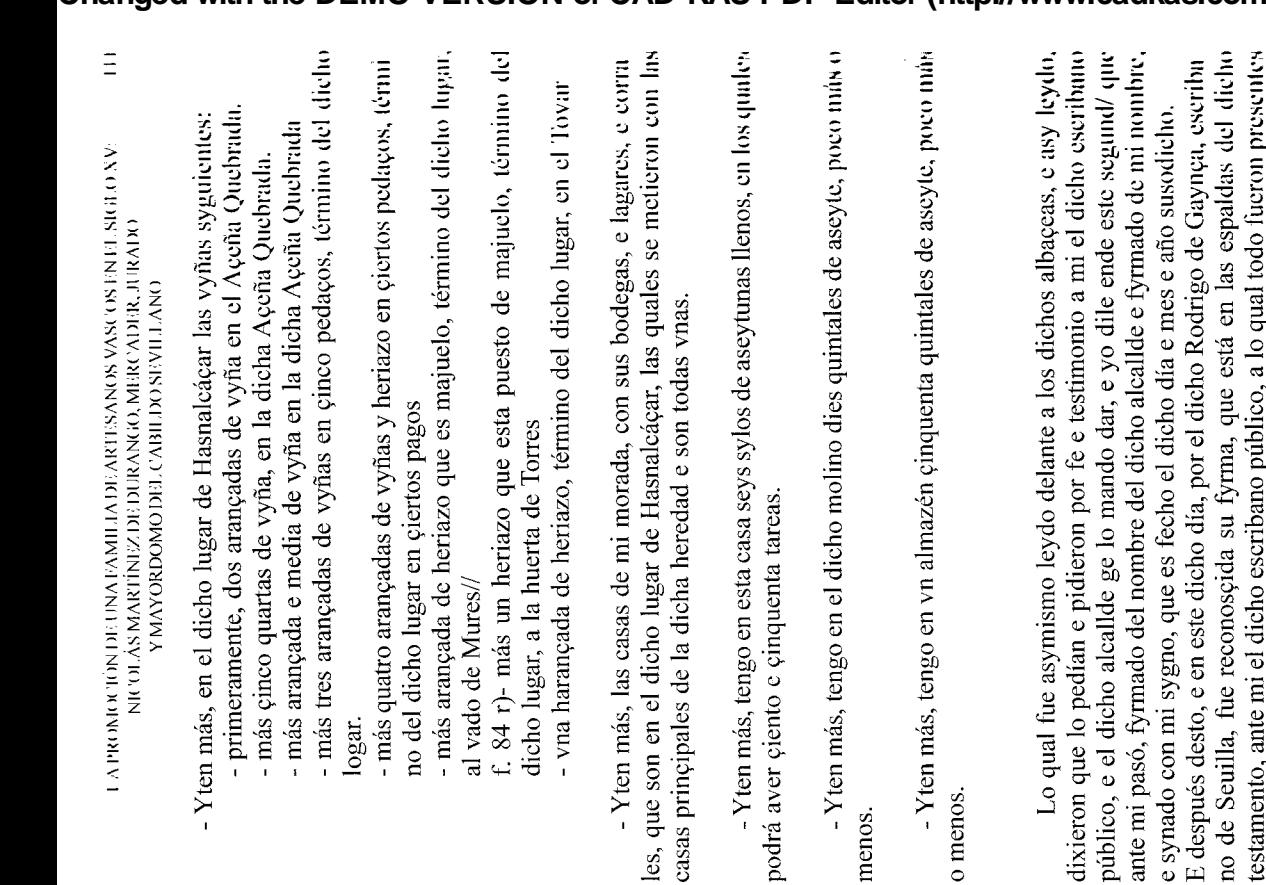

E después desto, en miércoles syguiente, por el dicho Gaspar de Almonuçer. escribano de Seuilla, fue reconoscida su fyrma, que está en las espaldas del dicho testamento, ante mi el dicho escribano público.

por testigos el dicho Gonçalo de Villarreal e Gonçalo Bermudes, escribanos de

Seuilla.

 $112$ 

### MANUELA RONQUILLO RUBIO

E porquel dicho Diego Dias Valera no se pudo aver, el dicho alcallde, en viernes dies e nueue días del dicho mes de setiembre, dixo que mandaua e mandó que se dé el dicho testamento, como quiera que el dicho Diego// f. 85 r) Dias non aya reconoscido su fyrma, e que ynterponía e ynterpuso a todo ello su abtoridad e decreto judiçial, e yo dile ende éste, segund que ante mi pasó en la forma susodicha. Son testigos del dicho mando fecho por el dicho alcallde los dichos Gonçalo de Villarreal e Rodrigo de Gaynça, escribanos de Seuilla.

Va escrito sobre raydo, o diz "que para ayuda del resgate", e o diz "que dexare e asy por línea reta e asy sy fallesciere", e o diz "madre", e o diz "ante"; e entre renglones, o diz "mismo", e o diz "o nieto", e o diz "lora"; e enmendado, o diz "e en defeto de fijo", e o diz "Niculás Martines vala".

Yo Gonçalo de Villarreal, escribano de Seuilla, ot. Firma.

E yo, Rodrigo Sánchez de Porras, escribano público de Seuilla, escreuí esta carta e fiz aquí mio sig(signo)no.

Changed with the DEMO VERSION of GAD-KAS **REDF-Editor (http://www.cadkas.gom)** vertud de vn mandamiento conpulsorio que queda en mi poder/

> E el dicho escrito e parescer e escritura de testamento asy presentado, segund dicho es, luego el dicho señor teniente dixo que mandava e mandó que lo reconosca e que se notifique a las partes lo susodicho, e que asy va en el libro.

Arch. Hisp., 259-260, 2002

**Changed with the DEMO VERSION of CAD-KAS PDF-Editor (http://www.cadkas.com).**